### **المحاضرة االولى**

**عناصر المحاضرة : 1 - تذكير بأساسيات العمليات الحسابية 2 - مبادئ ومفاهيم اإلحصاء .**

بعض العمليات الحسابية ذات العالقة باإلحصاء ..

**-1 جمع الكسور االعتيادية : 1 1 ــــ + ــــ = 3 2**

**مالحظة : ال نستطيع جمع الكسور إال بتو حيد المقامات** 

 **2 X 1 3X 1 ـــــــــــــ + ــــــــــــ = 2X 3 3 X 2 2 3 ــــ + ــــ = 6 6 5 ــــ 6 جمع األعداد الصحيحة و الكسور-: -1 نجمع الكسور لوحدها واألعداد لو حدها -2 نضرب المقام في العدد الصحيح و نجمعه مع البسط ) المقام X العدد الصحيح + البسط ( و تنبطق هذه القاعدة تماما لعملية الطرح . مثال : 5 3**  $= 2 - + 1 -$ **9 4**

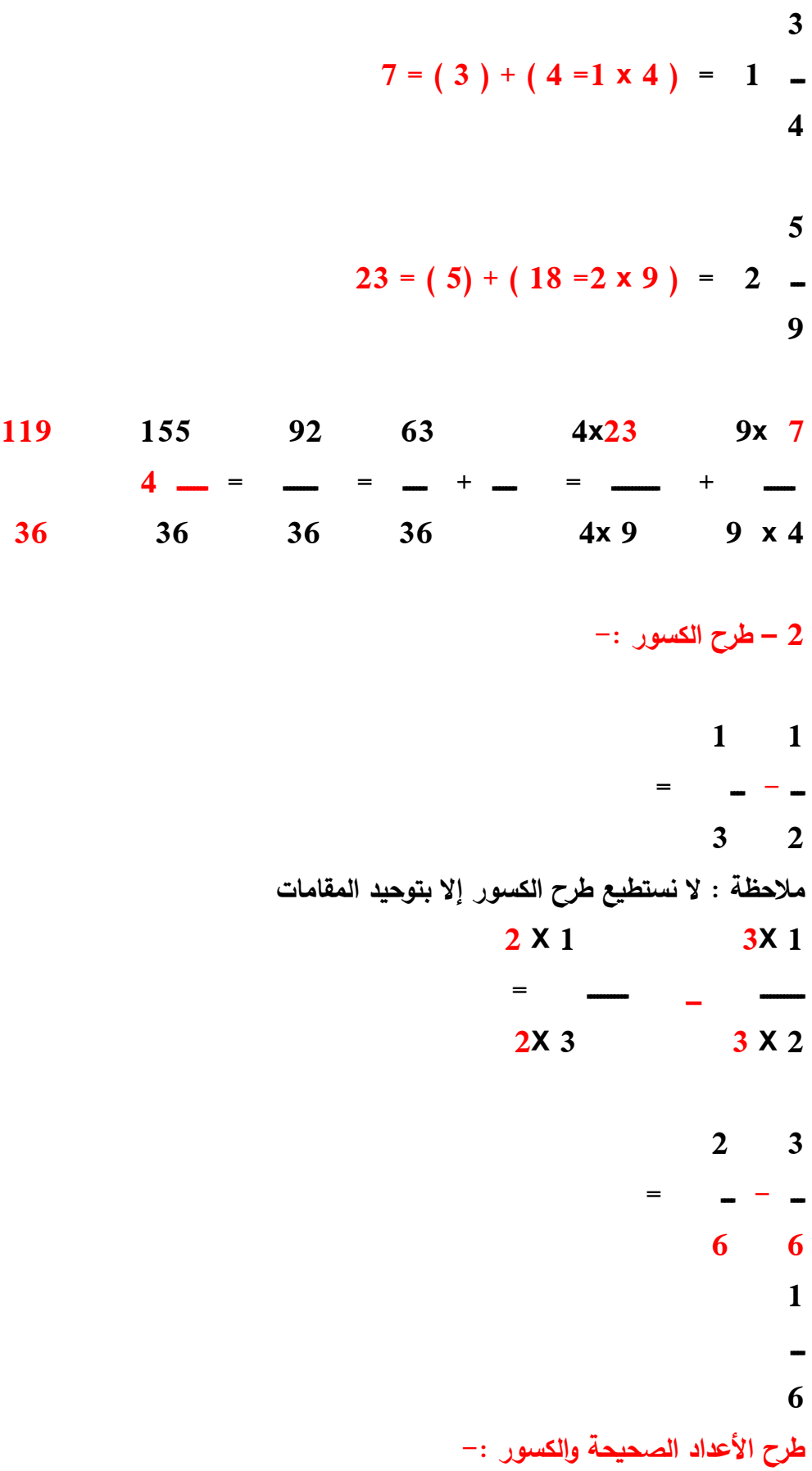

$$
1 \t 2
$$
\n
$$
= 3 \t - 5 \t 7
$$
\n
$$
4 \t 7
$$
\n
$$
37 = (2) + (35 = 5 \times 7) = 5 \t 7
$$
\n
$$
1 \t 13 = (1) + (128 = 4 \times 3) = 3 \t 4
$$

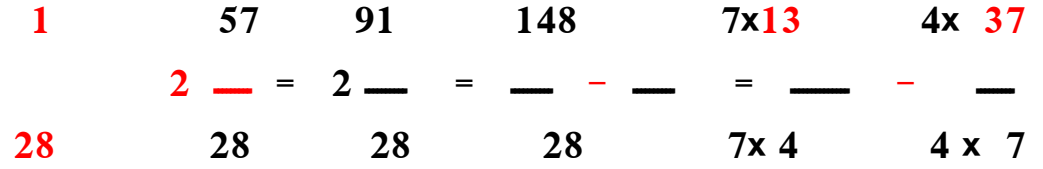

## **-3ضرب الكسور -:**

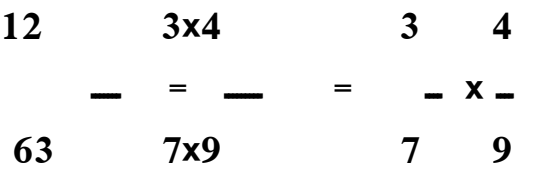

**-4 قسمة الكسور االعتيادية -:**

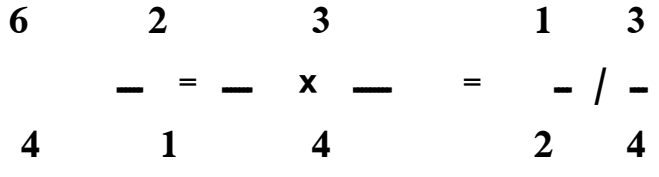

**) في عملية القسمة نحول القسمة إلى ضرب مع قلب الكسر الثاني ( .......**

**-1 جمع الكسور العشرية -:**  $15.87 = 0.30 + 12.07 + 3.50$ **) يتم الجمع بالطريقة المعتادة بدون تغيير الفاصلة " الفاصلة في الكسور العشرية وضعت بعد خانتين من األرقام كذلك تكون بالنسبة للناتج وكذا الحال لعملية الطرح " ( -2 طرح الكسور العشرية -:**  $5.32 = 7.05 - 12.37$ **-3 ضرب الكسور العشرية -: 11.71742 = 2.21 X 5.332 ) يتم الضرب بالطريقة المعتادة و توضع الفاصلة بعدد خانات العدد الصحيح مابعد الفاصلة ( -4 قسمة الكسور العشرية-:**  $12.2 = 2.3 / 28.06$ **قبل البدء بعملية قسمة الكسور العشرية نحرك الفاصلة يمين العدد بمقدار خانة واحدة فتصبح :**   $12.2 = 23 / 280.6$ **مربع القيمة -: هو ضرب العدد بنفسه مثال مربع القيمة للعدد 9 = 9 X 9 = 11 مربع القيمة للعدد 12 = 12 X 12 = 14 الجذر التربعي -: نبحث عن رقم نضربه بنفسه ليساوي الرقم الموجود لدينا الستخرج الجذر التربعي له مثال : الجذر التربعي 169 = | 169 = +أو – 13 الجذر التربيعي 625= | 625 = +او- 25 النسب المئوية : المجموع الجزئي / المجموع الكلي X 133 = النسبة المئوية - إذا كان عدد طالب كلية العلوم االجتماعية هو 5333 طالب و طالب الجذع المشترك 2333 طالب فأن نسبة عدد طالب الجذع المشترك لمجموع الطالب هي**

 $%40 = 100 \times 5000 /2000$  -

- **- إذا كان الموظف دخله 13333 دينار شهريا ويدفع إيجار 23333 دينار شهريا فما هي النسبة المئوية لاليجار من دخل الموظف**
- $\%$  25 = 100 x 8000 / 2000 -**الرموز التي نحتاجها لإلحصاء هي -: درجة شخص في اختبار ما يرمز له بالرمز س مجموع درجات األشخاص نرمز لها بالرمز مج س مجموع مربعات درجات األشخاص نرمز لها بالرمز مج س2 2 مربع مجموع درجات األشخاص نرمز له بالرمز ) مج س ( طول الفئة ) ل ( المتوسط ) م ( الوسيط ) و ( االنحراف ) ح (**  التكر<u>ار</u> ( ك ) **مجموع التكرارات مج ك ونرمز له ) ن ( المنوال ) مل ( المجتمع و العينة في حالة عمل بحث عن طالب جامعة سكيف 2 فإننا ال نستطيع أن نجمع جميع الطالب و تطبيق البحث عليهم ) المجتمع األصل ( لذلك نلجأ إلى أخذ عينة ) مجموعة صغيرة ( تكون أفضل ما يمكن لتمثيل هذا المجتمع األصل و عادة تكون العينة العشوائية هي أفضل ما يمكن لتطبيق البحث عليها .**

**أنواع اإلحصاء**

**-1اإلحصاء الوصفي :**

**يختص بجمع و وصف البيانات اإلحصائية و جدولتها و عرضها بطريقة تسهل على الباحث و إعطاؤه وصف شامل و دقيق عن هذه البيانات .** 

**-2اإلحصاء االستداللي :**

**يعتمد على نظرية اإلحتماالت في استقراء النتائج و اتخاذ القرارات المناسبة بخصوص المجتمع من خالل العينة .**

**المتغير و الثابت**

**يشير المتغير بالعادة إلى أي صفة يتغير بالنسبة لها األفراد و تختلف الصفات و الخصائص من فرد آلخر أو من شيء آلخر . و البيانات اإلحصائية التي يقوم الباحث بجمعها تدل على مقدار ما يمتلكه الشخص أو الشيء من تلك الخاصية و بهذا يسمى المتغير مثل : أطوال األشخاص أو أوزانهم أو درجات الطالب في االختبارات أما إذا كانت الخاصية ثابتة ال تتغير مثال عدد ساعات اليوم 24 ساعة أو عدد أيام األسبوع 7 أيام فنقول عنها ثابتة أو هو ما يثبته الباحث في بحثه عن خاصية معينة .**

**أنواع المتغيرات**

**أ ( المتغيرات النوعية : و هي تلك المتغيرات التي تدل على الصفة أو النوع مثال : مغير الجنس ) ذكر – أنثى ( ، ) متعلم – أمي ( ، ) متزوج – اعزب ( ب ( المتغيرات الكمية و تنقسم إلى قسمين :** 

**1 ( المتغيرات الكمية المتصلة -:**

**و هي المتغيرات التي يمكن أن تأخذ أي قيمة و التي تليها عددا ال نهائي من القيم فمثال بين 2.1 نجد 1.331 ، 1.332 ، 1.333 و هكذا أي أنها تحتوي على كسور و مثال على ذلك طول الشخص أو المسافة ما بين نقطتين .** 

**2 ( المتغيرات الكمية المنفصلة -:**

**أو المتغيرات المتقطعة و هي التي تأخذ عدد صحيح مثل عدد الطالب في الفصل الدراسي و عدد الجامعات و غيرها .** 

## **القياس و المقاييس**

**يعرف القياس بأنه األحداث أو األشياء أرقما وفق لقواعد معينة . 1 ( المقياس االسمي : و هو أسهل و أبسط المقاييس و تستخدم األرقام فيه للتصنيف فقط مثال رقم الالعب 22 و رقم فريق معين 37 و كذلك تنصيف في حالة الجنس مثال الرجل نصنفه برقم ) 1 ( و المراة برقم ) 2 ( و هكذا األرقام ال تعطي شيئا سوى التصنيف . 2 ( المقياس الرتبي : و هذا المقياس أفضل من المقياس السابق بخاصية الترتيب مع ميزة التصنيف فمثال في سباق معين نحصل على الترتيب األول و الثاني و الثالث و لكن المسافات بين األول و الثاني ليست بنفس المسافات بين الثالث و الثاني .** 

**3 ( المقياس الفئوي : و هذا المقياس أفضل من المقياس الرتبي حيث أن المسافات بين الترتيب تكون متساوية مثل ذكاء أحمد في اختبار الذكاء 115 و نسبة ذكاء طارق 113 و نسبة ذكاء دمحم 135 و نسبة ذكاء خالد 113 و هكذا نالحظ الفرق بين أحمد و طارق 5** **عالمات وبين طارق و دمحم 5 عالمات وبين دمحم و خالد 5 عالمات تعني أن الفروق بينهم متساوية و ممكن أن تحدد صفر نسبي لهذه العالمات قد تكون يساوي أي رقم نقرره و هو اعتباري .** 

**4 ( المقياس النسبي : و هذا المقياس يحوي جميع المقاييس السابقة إضافة إلى أنه يحتوي على الصفر المطلق و هكذا نستطيع أن نقول أن هذا المقدار ضعف ذلك أو نصفه مثال : درجة الحرارة** 

**فأن درجة الحرارة 43 % هي ضعف كمية الحرارة في %23 ألن الصفر في مقياس درجة الحرارة مطلقا و ليس اعتباريا .** 

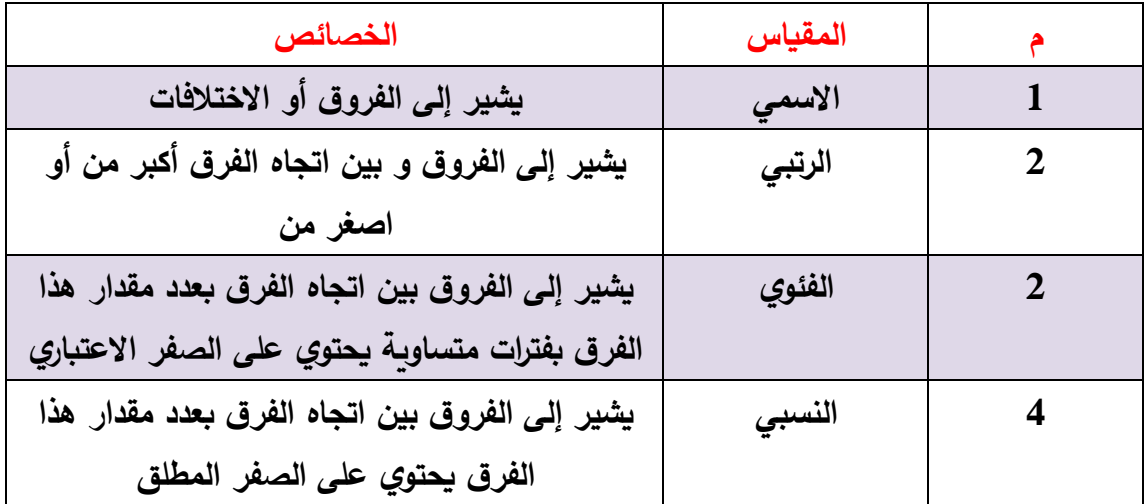

## **المحاضرة الثانية**

### **التوزيعات التكرارية**

**عناصر المحاضرة**

- **• مقدمة**
- **• التوزيعات التكرارية.**
- **• عمليات تحويل جداول التوزيعات التكرارية إلى فئات .**
- **• عمليات تحويل الجداول إلى التكرار النسبي والمئوي .**
- **• التوزيع التكراري المتجمع أ- الصاعد ب – النازل .**

**مقدمة:**

**في هذه المحاضرة سوف يتمكن الطالب تحويل األرقام الخام )بيانات( الختبار ما من توزيعات تكرارية يتم تحويلها إلى جداول تكرارية في فئات حيث تسهل على الطالب العملية اإلحصائية مهما كان عدد المشاهدات أو البيانات ومداها .** 

# **Distribution Frequencyالتوزيعات التكرارية**

**إن الهدف من التوزيع التكراري هو ترتيب القيم أو البيانات أو الدرجات وتنظيمها بغرض إدراك ما بينها من عالقات , بحيث ال تخسر هذه البيانات من أهميتها شيئا ً يذكر , مختصرة بذلك الوقت والجهد .** 

**إن بناء التوزيع التكراري يعتمد على تقسيم مدى قيم هذه البيانات إلى فئات , ومن ثم حصر عدد البيانات التابعة لكل فئة من هذه الفئات , وعلى سبيل المثال فالجدول أدناه يبين درجات 05 طالبا ً في اختبار تحصيلي , وتدعى هذه الدرجات بـ )) الدرجات الخام (( أو )) البيانات الخام (( وهي بيانات لم توضع في جدول ولم تصنف . الحظ مدى صعوبة معرفة مستويات الطالب من هذه الدرجات وهي على صورتها الحالية**

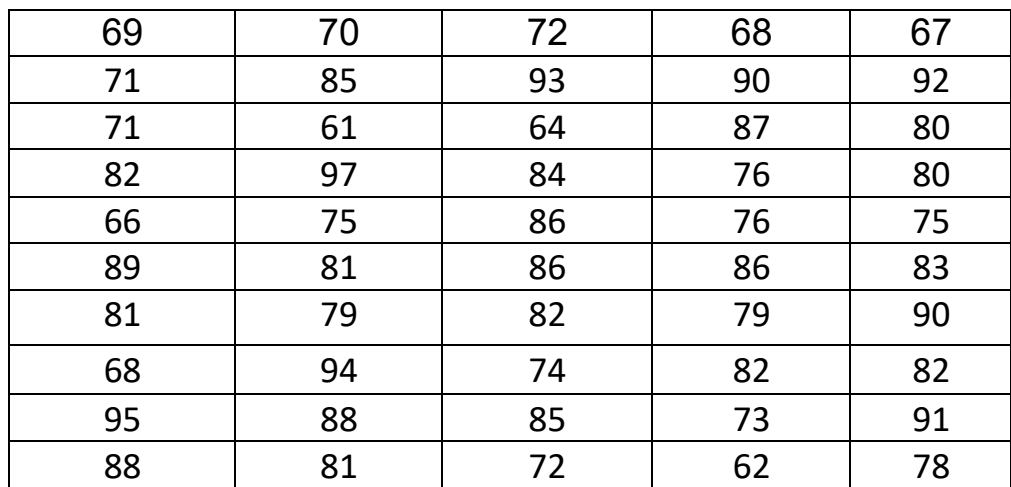

| التكرار        | الدرجة | التكرار        | الدرجة | التكرار        | الدرجة |
|----------------|--------|----------------|--------|----------------|--------|
| $\mathbf{1}$   | 87     | $\mathbf 1$    | 74     | 1              | 61     |
| $\overline{2}$ | 88     | $\overline{2}$ | 75     | $\mathbf{1}$   | 62     |
| $\mathbf{1}$   | 89     | $\overline{2}$ | 76     | 0              | 63     |
| $\overline{2}$ | 90     | 0              | 77     | $\mathbf{1}$   | 64     |
| $\mathbf{1}$   | 91     | $\overline{1}$ | 78     | 0              | 65     |
| $\mathbf{1}$   | 92     | $\overline{2}$ | 79     | $\mathbf{1}$   | 66     |
| $\mathbf{1}$   | 93     | $\overline{2}$ | 80     | $\overline{1}$ | 67     |
| $\mathbf{1}$   | 94     | 3              | 81     | $\overline{2}$ | 68     |
| $\mathbf{1}$   | 95     | 4              | 82     | $\mathbf{1}$   | 69     |
| 0              | 96     | $\mathbf{1}$   | 83     | $\mathbf{1}$   | 70     |
| $\mathbf{1}$   | 97     | $\mathbf{1}$   | 84     | $\overline{2}$ | 71     |
|                |        | $\overline{2}$ | 85     | $\overline{2}$ | 72     |
|                |        | 3              | 86     | $\mathbf{1}$   | 73     |

**وأبسط توزيع تكراري يمكن عمله كما هو مبين في الجدول التالي :**

**عمليات تحويل جداول التوزيعات التكرارية إلى جداول التوزيعات التكرارية لفئات .**

**اصغر درجة( 11= 9761 - (أ- المدى: إن مدى البيانات والمشاهدات هو عبارة الفرق بين اكبر قيمة واصغر قيمة في البيانات أو المشاهدات )اكبر درجة(** 

**ب- عدد الفئات المقترحة المناسبة :عدد الفئات يخضع لتقدير الباحث نفسه إذ ال ينبغي أن يزيد عدد الفئات لدرجة تفقد هدف اختصار الوقت والجهد عند النظر إلى البيانات ألخد انطباع عنها من الجداول التكرارية كما يجب أن ال تقل لدرجة نفقد معها أهمية البيانات والمقترح المناسب لعدد الفئات هو مابين خمس فئات وعشرين فئة وذلك اجتهادا ً وبالنسبة للبيانات الموجودة قد نقترح عدد الفئات 15 أو 8 فئات أو أي عدد يختاره الباحث يكون يكون مناسبا ً لهذه البيانات .**

 **في هذا المثال نأخذ عدد الفئات .8** 

**ج – طول الفئة : ونستطيع أن نستخرجه عن طريق المعادلة التالية** 

 **المدى 61 طول الفئة = ــــــــــــــــــــــــــــــــــــ = ـــــــــــــــ = 5,0 عدد الفئات المقترح 8 ويجب تقريب الكسر 5,0 إلى عدد صحيح وهو 0 ونرمز لطول الفئة ) ل ( -: ل = 0**

**د- نبدأ بكتابة الفئات مبتدئين بالحد األدنى ألصغر فئة والذي يجب أن يكون مساويا ً ألصغر قيمة في البيانات أو أقل وحسب المثال أقل قيمة هي 11 ونختار**

**15 وذلك لسهولة الحساب وهو الحد األدنى الحقيقي للفئة األولى مطروحا ً منه نصف وحدة 15 – 5,0 = 0,,0 الحد األدنى الحقيقي للفئة األولى ثم نعين الحد األعلى الحقيقي للفئة وهو عبارة عن إضافة طول الفئة إلى الحد األدنى الحقيقي 0,90 + 0 = 15,0 وبذلك يكون الحد األعلى للفئة نفسها هو الحد األعلى الحقيقي مطروحا ً منه نصف وحدة أي 15,0 – 5,0 = 15 وبذلك نكون قد حصلنا على الفئة األولى والتي حديها** 

**هما 15 إلى 15 الحظ أن طول الفئة نفسه 0 وهو عدد البيانات أو القيم التي تحتويها تلك الفئة أي 15 , 11 , 16 , 16 , 15**

**هـ - نعين الحدود الدنيا والحدود العليا للفئات الالحقة وذلك بإضافة طول الفئة لكل حد حتى نصل إلى آخر فئة ) أكبر فئة ( والتي يساوي حدها األعلى** 

**) أكبر رقم في البيانات ( أو يزيد أكبر قيمة في البيانات , مثال : الفئة الثانية تبدأ من 15 + 0 = 10 الحد األعلى = 15 + 0 = 1, وهكذا .** 

**و- نفرغ البيانات ) الدرجات ( على الفئات التي انشأناها وذلك بعمل ما يسمى بـ ) الحساب أو العالمات التكرارية (, ثم نجمع هذه العالمات التكرارية تحت عمود التكرار الذي نرمز له بالرمز ) ك ( ومجموع التكرارات ) مج ك ( نرمز له بالرمز ) ن ( .**

**ز- مركز الفئة : مركز الفئة عبارة عن متوسط حديها ويمكن حسابه بقسمة مجموع حدي الفئة على 6 وهو القيمة التي تمثل الفئة وليس القيمة السابقة الموجودة** 

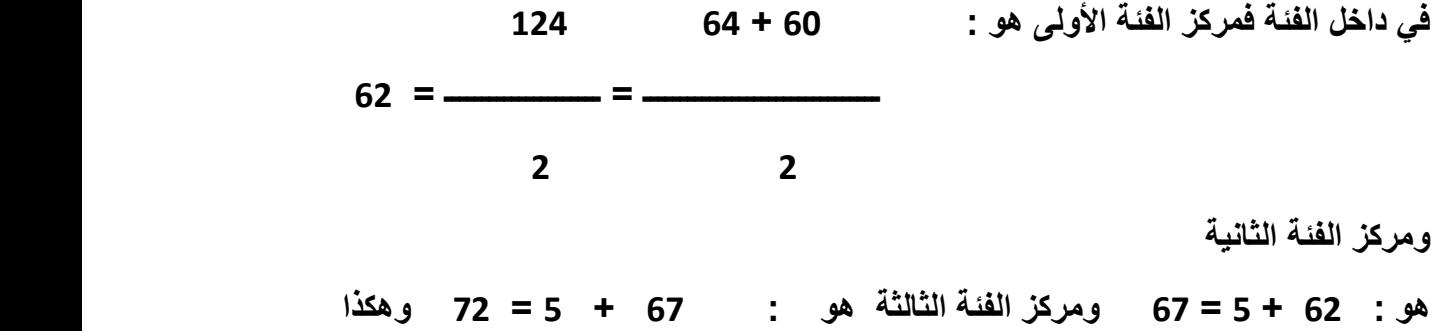

**الجدول التكراري لدرجات 05 طالبا ً في اختبار تحصيلي** 

# **) جدول الفئات (**

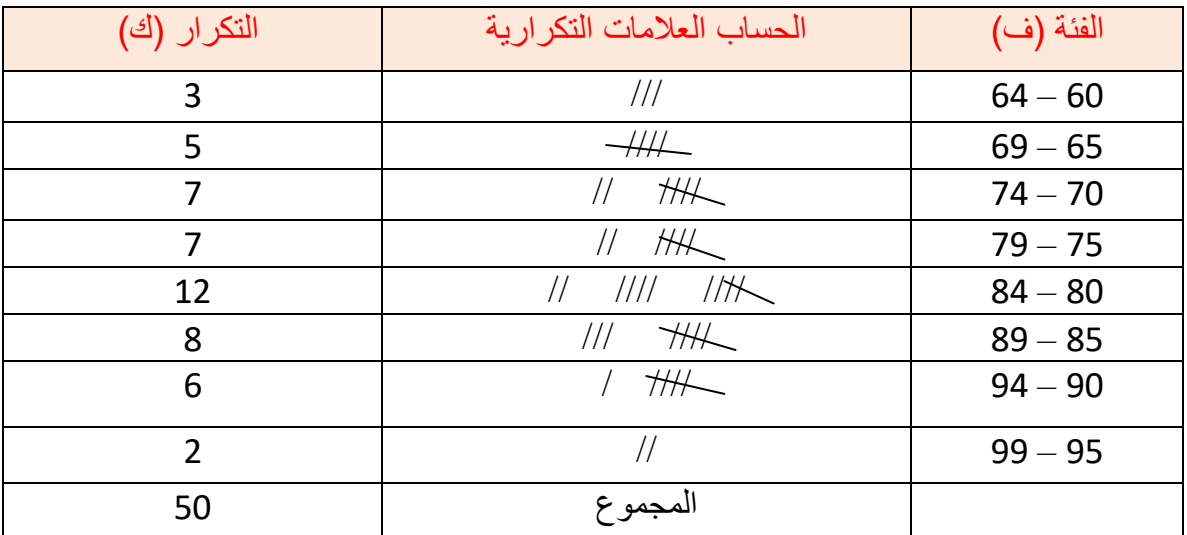

**التكرار النسبي والتكرار النسبي المئوي**

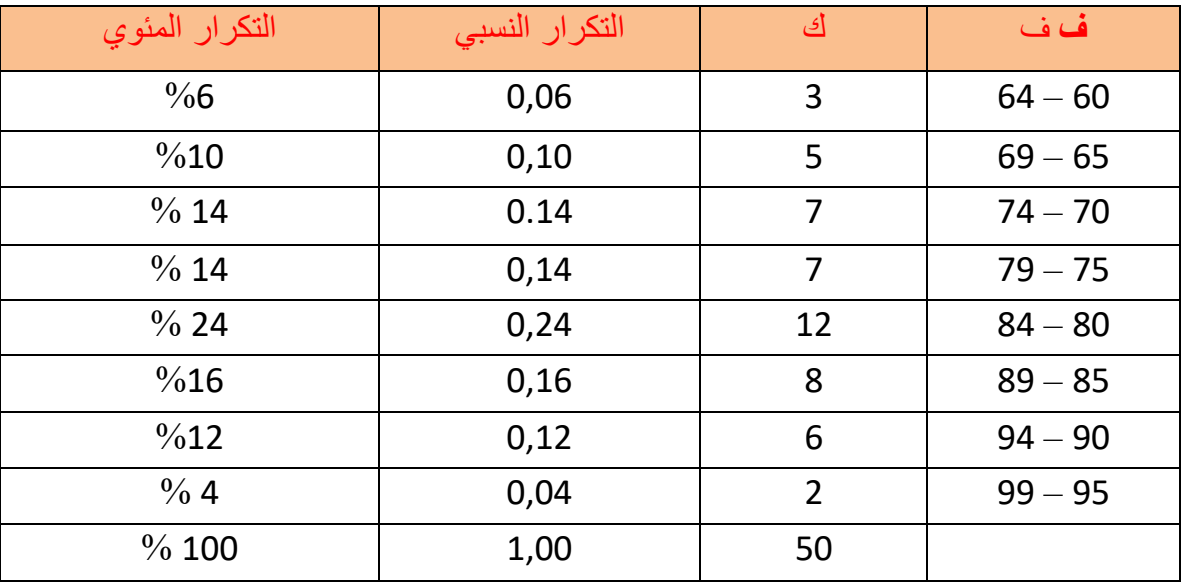

**) أ ( التكرار المتجمع الصاعد**

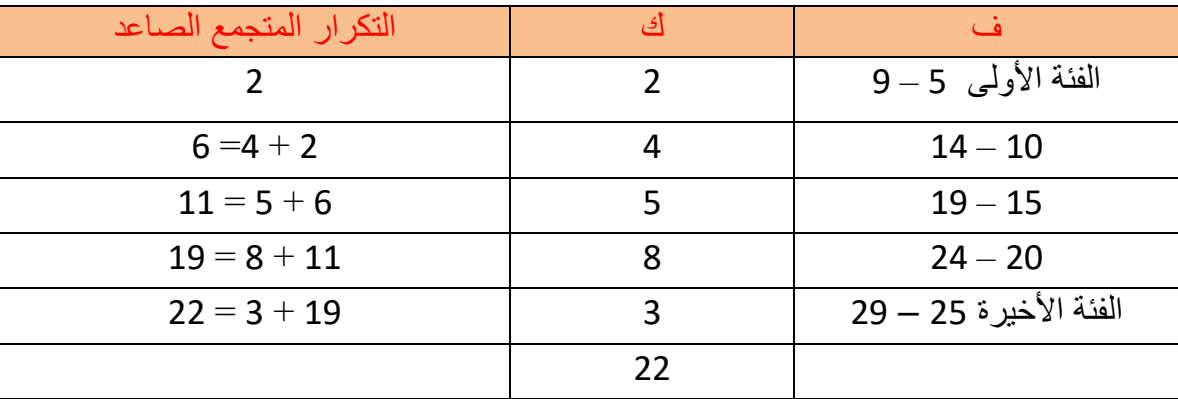

**وسوف نالحظ هنا أن التكرار المتجمع الصاعد للفئة األخيرة هو نفس مجموع التكرارات 66**

**ويعني التكرار المتجمع الصاعد أن هناك بعض البيانات لعدد من األفراد لهم درجات تساوي أو تقل عن قيمة معينة ففي الجدول نالحظ أن هناك 11 حالة** 

**تساوي قيمتها أو تقل عن 1, وهناك 1 حاالت تساوي قيمتها أو تقل عن .....15 وهكذا .**

**) ب ( التكرار المتجمع النازل :**

**وهو مشابه تماما ً لسابقه غير أننا نبدأ بآخر فئة في الجدول أي أكبر فئة وليس فئة الدرجات األصغر ثم نضيف تكرارات**

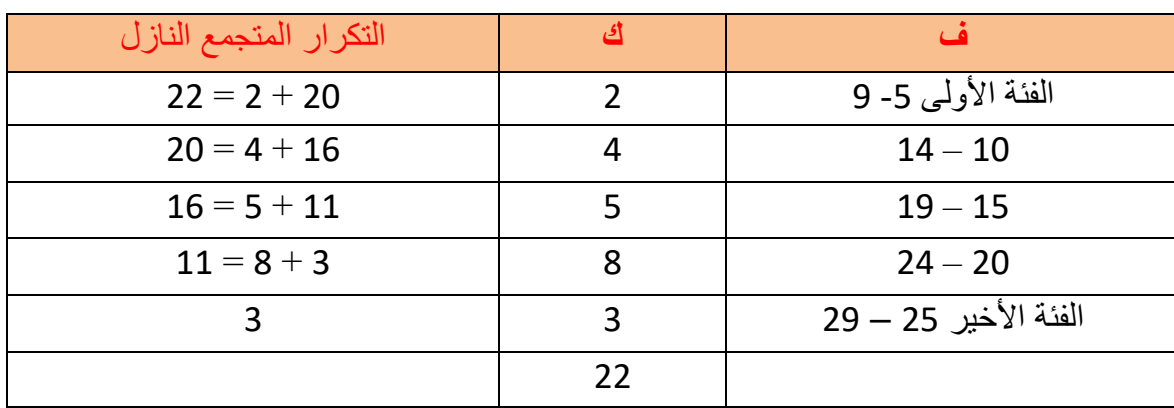

**الفئات السابقة لها كما يبينه الجدول .**

#### **المحاضرة الثالثة**

**العرض البياني ) التمثيالت البيانية (**

**عناصر المحاضرة**

**- مقدمة**

- **- تمرين عملي للمحاضرة السابقة.**
	- **- تعريفات ومصطلحات .**

**-تمثيل البيانات بالرسم . أ- المدرج التكراري ب- المضلع التكراري** 

 **جـ- المنحنى التكراري د- المنحنى التكراري المتجمع .** 

## **- أنواع المنحنيات .**

**مقدمة:**

**في هذه المحاضرة سوف نسترجع المعلومات الخاصة بالمحاضرة السابقة وتتمثل بتمرين عملي يستعرض المعلومات السابقة . وفي هذه المحاضرة سوف احاول تمثيل البيانات بالرسم إلى المدرج وكيفية رسمه من البيانات المتوفرة في جدول الفئات وكذلك المضلع التكراري والمنحنى التكراري والمنحنى التكراري المتجمع الصاعد والنازل وكذلك أنواع المنحنيات المختلفة .**

### **تمثيل الرسم بالبيانات Presentations Graphic**

**بالرغم من أن التوزيع التكراري أساسي وفعال في إظهار طبيعة البيانات وعالقاتها إال أن الرسم البياني يبين طبيعة البيانات وأهميتها بصورة أسرع للقارئ , وسنعتبر في هذا الموضوع األشكال التالية :** 

- **المدرج التكراري .**
- **المضلع التكراري .**
- **المنحنى التكراري .**
- **المنحنى التكراري المتجمع :**

## **المدرج التكراري .Histogram Frequency:**

**ألجل تمثيل البيانات بالمدرج التكراري ينبغي أوالً رسم محورين متعامدين األفقي منها يمثل الفئات والرأسي يمثل التكرارات , وعلينا أن نجزئ المحور األفقي إلى وحدات متساوية ونعين عليه الحدود الحقيقية للفئات , ونجزئ المحور الرأسي بناء على عدد التكرارات الواردة في الجدول .**

**والمدرج التكراري عبارة عن تمثيل كل فئة من الفئات بمستطيل تمثل قاعدته الحدود الحقيقية لتلك الفئات وارتفاعه يساوي التكرار المقابل لها , ومن المالحظ أن الحد األعلى الحقيقي للفئة األولى هو نفس الحد األدنى الحقيقي للفئة الثانية , وبذا ترى جميع المستطيالت متالصقة, ويبين الشكل المدرج التكراري .** 

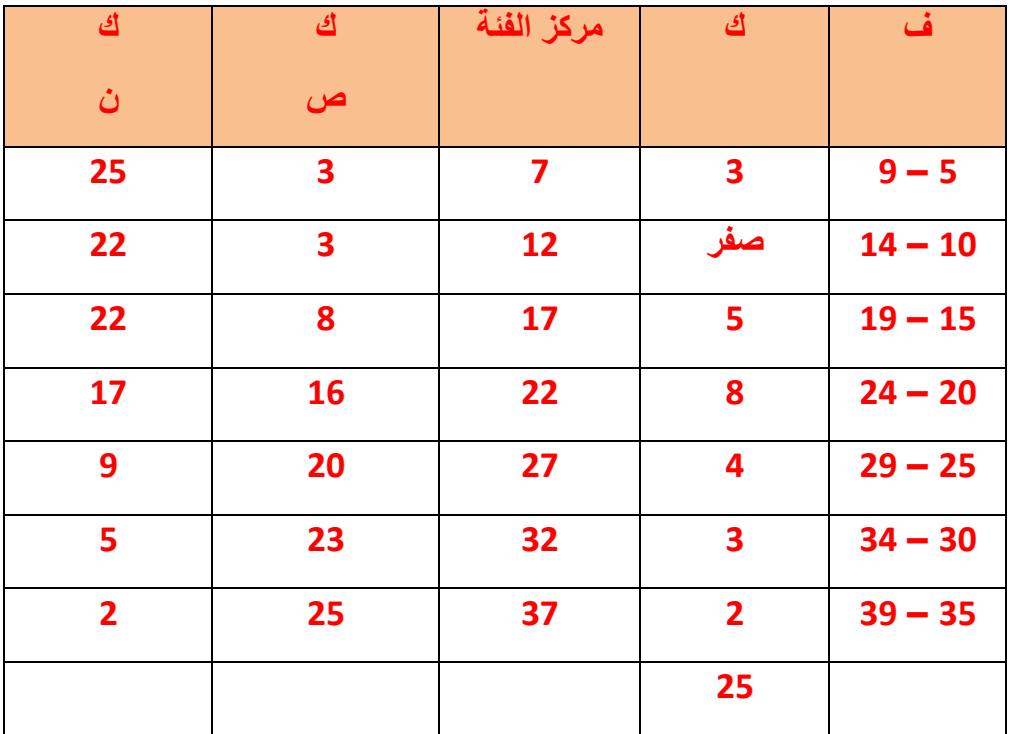

**ارسم المدرج التكراري للتوزيع التالي :**

 **التكرارات**

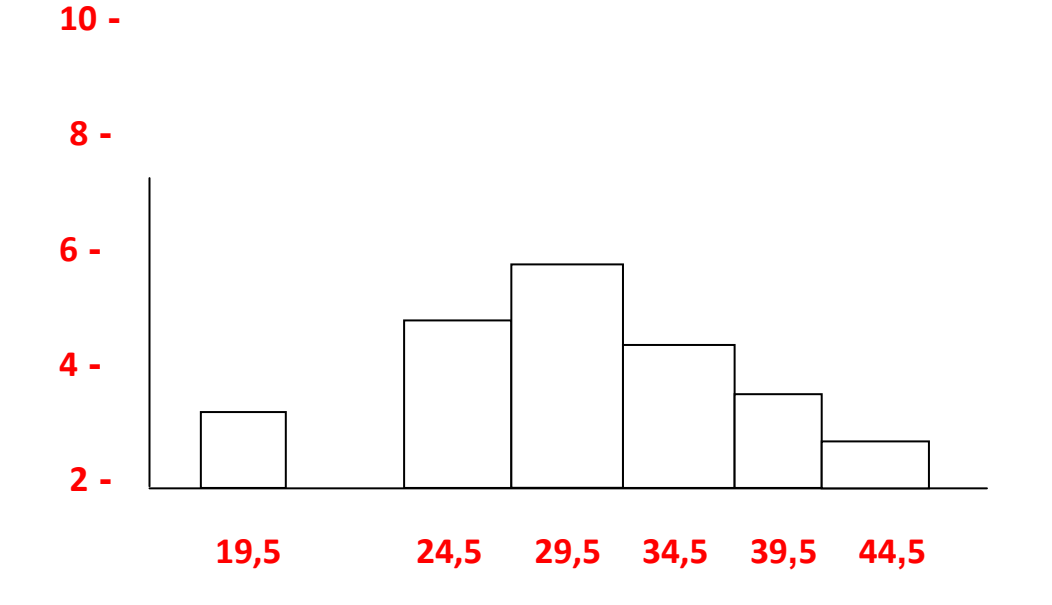

**وإذا افترضنا الفئات التالية تمثل األعمار وتكراراتها وذلك لعدد 160 موظف وأردنا أن نتوصل من خالل برنامج يستخدم على الحاسب اآللي أن نصل إلى المدرج التكراري فإن الخطوات التالية توصلنا للمطلوب :**

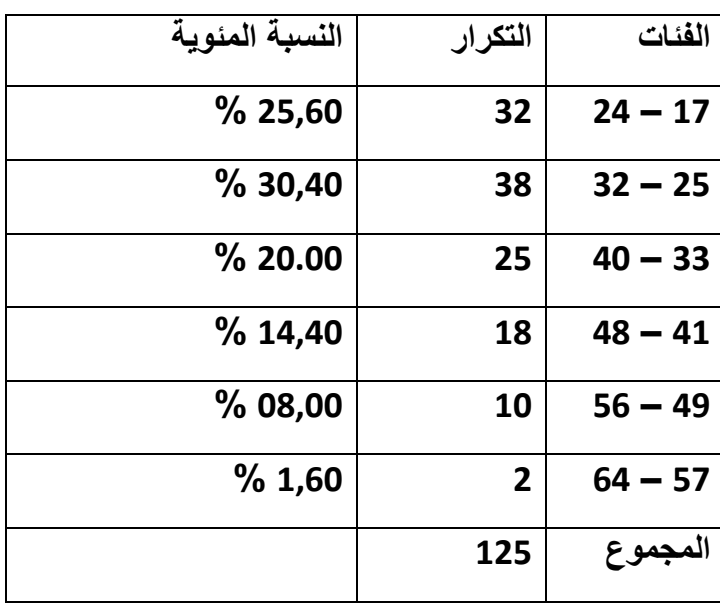

**المدرج التكراري والنسبة المئوية**

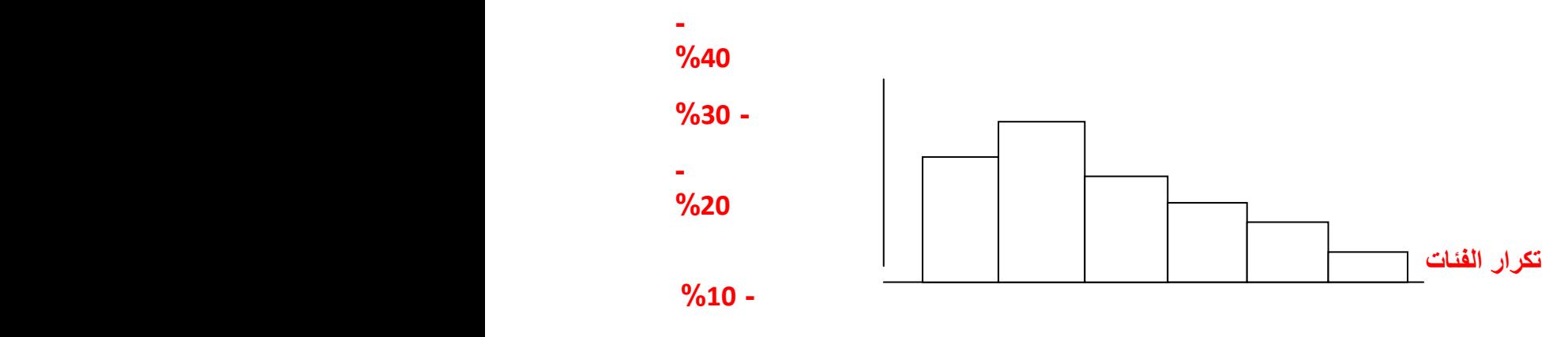

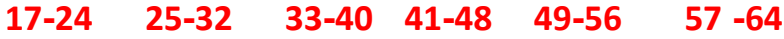

### **المضلع التكراري Polygon Frequency**

**عادة يلجأ إلى المضلع التكراري عند مقارنة توزيعين مختلفين لظاهرة معينة حيث إن استخدام المدرج قد يكون معقدا ً بعض الشيء بسبب كثرة المستطيالت وتدخلها مع بعضها البعض , مع مالحظة أنه يفضل أن تكون الفئات متساوية لكال التوزيعين ولهما نفس بدايات ونهايات الفئات , والمضلع التكراري يرسم بنفس الطريقة السابقة تقريبا ً غير أننا نعين مراكز الفئات على محور الفئات ونمثل كل فئة بنقطة هي مركزها وبارتفاع يساوي تكرار تلك الفئة , كما ينبغي أن نغلق المضلع وذلك بإضافة فئتين األولى قبل أول فئة والثانية بعد آخر فئة في التوزيع وتكرار كل منهما صفرا ً , كما هو مبين في الشكل .** 

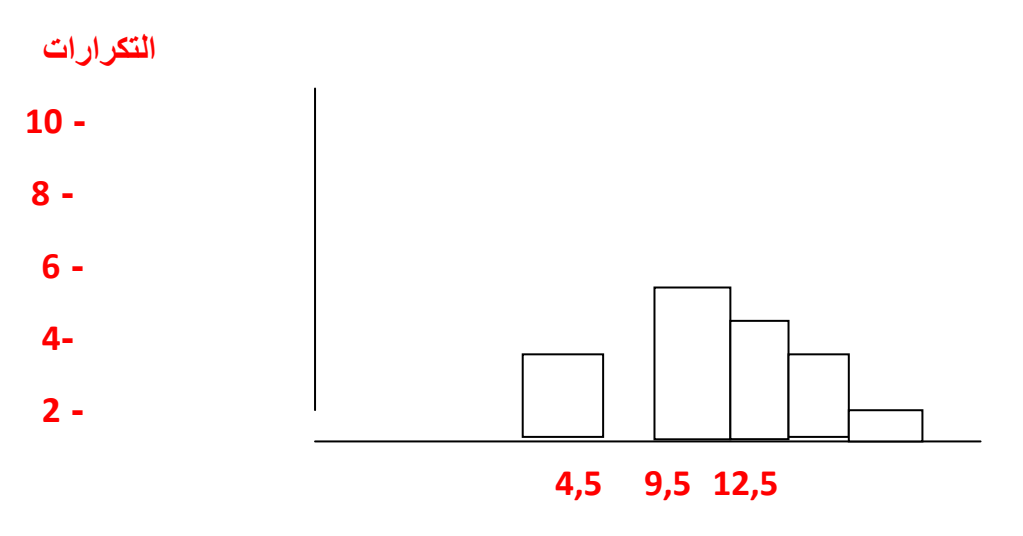

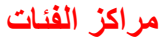

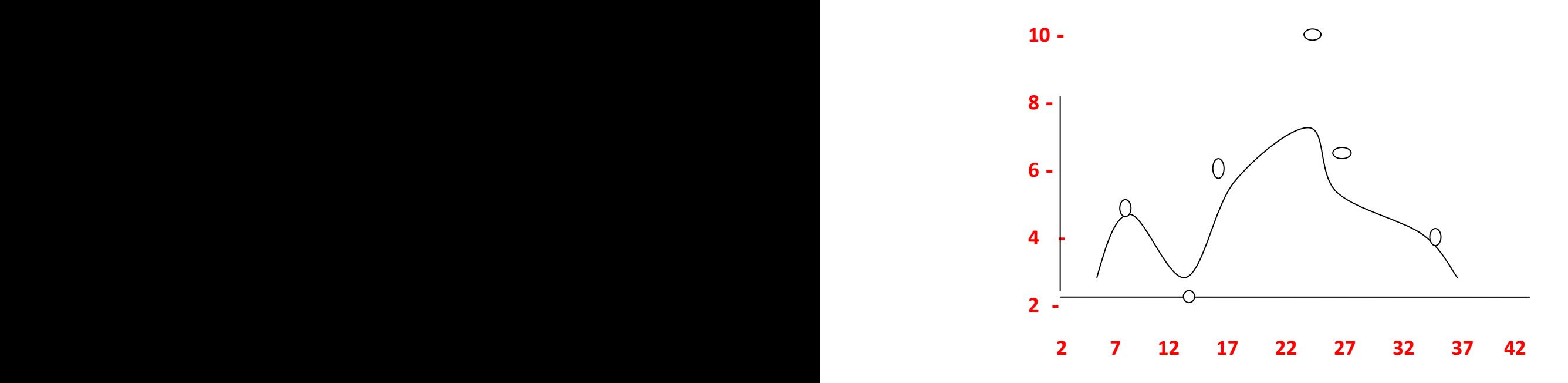

## **المنحنى التكراري Curve Frequency :**

**ولرسم المنحنى التكراري نتخذ نفس خطوات رسم المضلع التكراري باستثناء أننا نصل بين النقط بخط منحنى بدال ً من خطوط مستقيمة , أي لو أننا مهدنا ) هذبنا ( المضلع التكراري بخط منحنى لحصلنا على ما يسمى بالمنحنى التكراري . وللمنحنى التكراري أهمية كبيرة في علم اإلحصاء لتمثيل التوزيعات التكرارية بيانيا ً خصوصا ً عندما تكون البيانات كثيرة ومن النوع المتصل .**

**المنحنى لنفس البيانات في المثال السابق** 

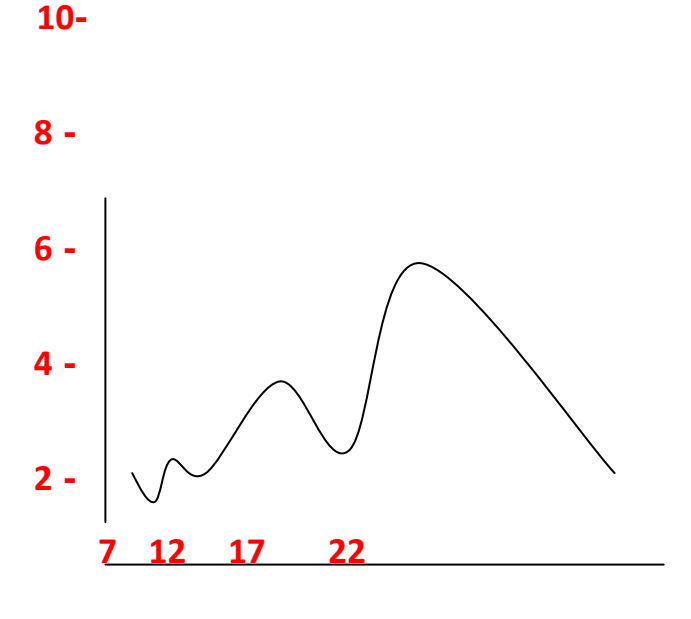

**المنحني التكراري المتجمع**

**وكما مر معنا في التوزيع التكراري المتجمع الصاعد والنازل فإن هناك رسما لكل منهما, األول المنحنى التكراري المتجمع الصاعد والثاني المنحى التكراري المتجمع النازل, ولرسم أي منهما نتخذ نفس الخطوات لرسم المضلع أو المنحنى التكراري غير أننا نستبدل التكرار العادي بالتكرار المتجمع إذ نقسم المحور الرأسي إلى أقسام تتناسب مع أكبر تكرار)مج ك( كما يبين ذلك الشكل** 

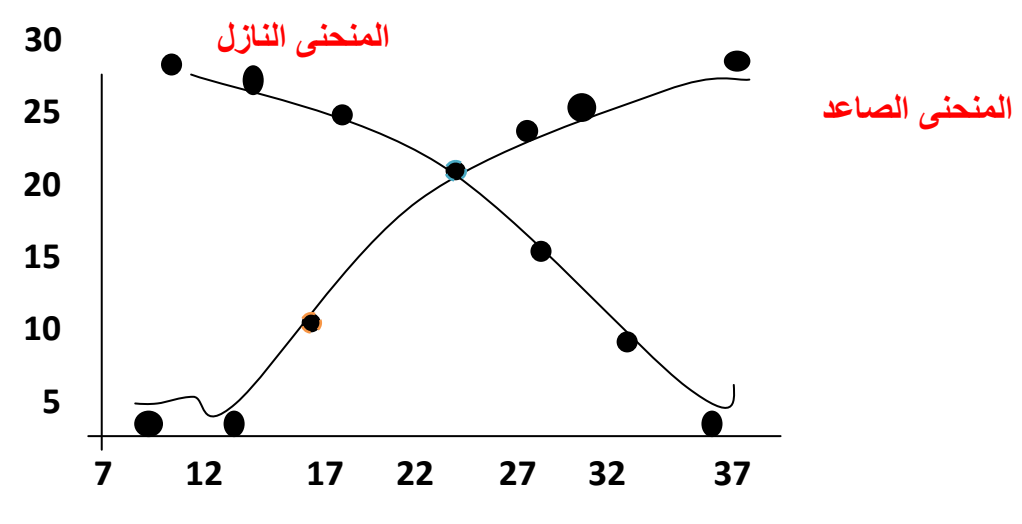

**رسم كل من منحنى التكرار المتجمع الصاعد ومنحنى المتجمع النازل**

**أنواع المنحنيات:**

**يكتسب نوع المنحنى أهميته لكونه أحد األركان أو الخصائص األساسية لمعرفة ووصف البيانات, )الشكل الذي تأخذه البيانات( أنواع عديدة من المنحنيات وتختلف طبيعتها باختالف**  **طبيعة البيانات التي تمثلها , فمنها ما هو متماثل أي له محور تناظر )شكل ينقسم إلى قسمين متماثلين بخط رأسي( ومنها ما هو متماثل** 

**وقد تتخذ أشكاال مختلفة, وسنعرض هنا بعضا من هذه المنحنيات:**

**)أ( المنحنى الطبيعي**

**وهو منحنى متماثل يشبه في شكله الجرس ويعتبر أحد أهم المنحنيات في الحياة العملية لكونه يمثل كثيرا من الظواهر الطبيعية كالذكاء والطول والوزن....الخ.**

**وهناك عدة أشكال مبينة في الشكل حيث يمثل هذا الشكل )أ( المنحنى الطبيعي االعتيادي, يمثل الشكل )ب( المنحنى الطبيعي المدبب الذي يكون انتشار البيانات فيهما أقل تغايرا, أما الشكل )ج( فيمثل المنحنى الطبيعي المفرطح )مسطح( ويبدو فيه تغايرا أكبر.** 

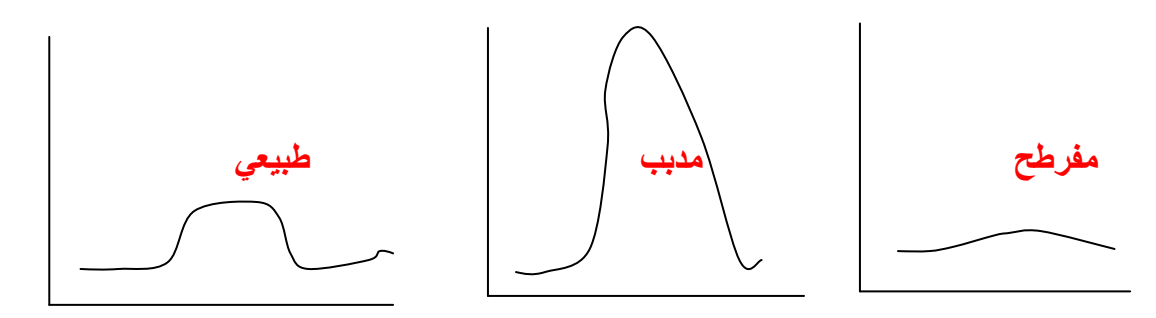

**)ب( المنحنى الملتوي Curve Skewed :**

**وفيه يكون تجمع البيانات عند أحد طرفيه دون اآلخر , وهناك ما يسمى المنحنى موجب االلتواء والمنحنى سالب االلتواء . وفي الملتوي الموجب تتجمع البيانات التي لها تكرار أكثر عند القيم الصغرى ) الدرجات الصغيرة ( للتوزيع وفي الملتوي السالب تتجمع البيانات التي لها تكرار أكثر عند القيم الكبرى ) الدرجات الكبيرة (** 

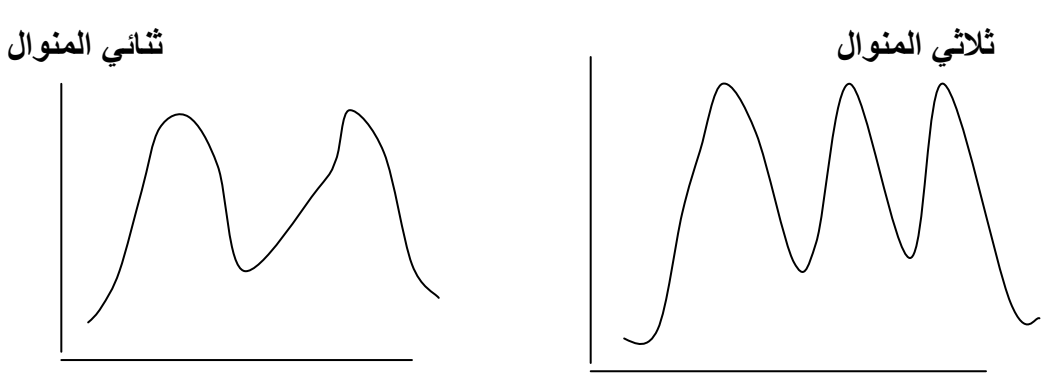

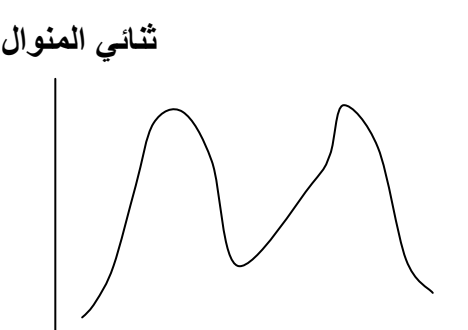

**) د ( المنحنى المستطيل Curve Rectangular :**

**وفي هذا المنحنى تتساوى التكرارات في التوزيع وهو توزيع متجانس كما يظهره الشكل . المنحنى المستطيل**

**منحنى على شكل U : ويسمى أحيانا ً بالمنحنى النوني ويكون هذا المنحنى ثنائي المنوال باتجاه الطرفين أي أن معظم البيانات تتجمع عند أكبر القيم وأصغرها كما يظهر ذلك في الشكل :**

**المنحنى النوني**

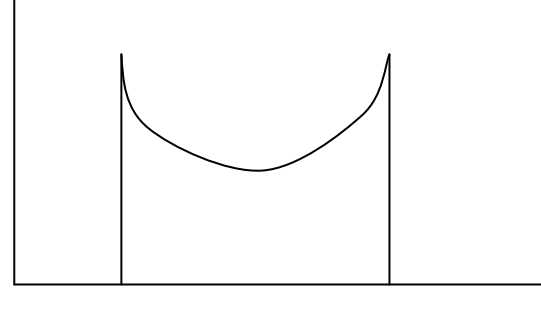

**المحاضرة الرابعة**

**مقاييس النزعة المركزية المتوسط الحسابي وطرق حسابه حساب المتوسط من القيم الخام مباشرة حساب المتوسط للقيم باستخدام وسط فرضي حساب المتوسط للقيم من قيم متكررة**

**المقدمة:**

**في هذه المحاضرة سوف يكون التركيز على طرق حساب المتوسط وهو أهم مقاييس النزعة المركزية واختيار الطرق األسهل لحسابه من القيم الخام أو المكررة وباستخدام الوسط الفرضي مع اإلمثلة**

**إن تصنيف البيانات في جدول تكراري يفيد في تقليص الوقت والجهد للحكم على البيانات أما إذا كان لدينا ثالث مجموعات من الطالب في كل مجموعة 05 طالبا وقمنا بعمل الجدول التكراري للمجموعات الثالث, وأردنا اآلن مقارنة أداء المجموعة األولى مع الثالثة والثانية مع الثالثة من حيث التحصيل بغية أن نرى أي المجموعات الثالث أفضل, نرى أننا نحتاج أن ندرس كل مجموعة على حدة مما يستهلك وقتا وجهدا كبيرين, ولكن لو مثلت كل مجموعة من هذه المجموعات الثالث برقم واحد وأردنا مقارنة األرقام الثالثة الستطعنا أن نحكم على أداء أية مجموعة منها وان نفاضل بينها. وبما أننا سنصدر أحكاما على هذه المجموعات من خالل رقم واحد إذن يجب أن يمثل هذا الرقم المجموعة الخاصة به خير تمثيل وبكل دقة. وأول هذه األرقام التي تمثل تلك المجموعات التي نحن بصددها هي ما تسمى بمقاييس النزعة المركزية ومقاييس النزعة المركزية والتي يطلق عليها البعض المتوسطات المركزية المتوسط الحسابي والوسيط والمنوال.**

**ولكي يكون الوسيط المركزي نافعا وفعال ويمثل البيانات خير تمثيل يجب ان تتوافر الشروط التالية:**

**-1 يجب ان تحدد قيمته بالضبط.**

2- يجب ا*ن* يأخذ في الاعتبار جميع البيانات ( المشاهدات) في الظاهرة.

**-6 يجب أن يكون سهال من الناحية اإلجرائية الحسابية أي يمكن حسابه بيسر وسهولة.**

**-5 يجب ان يكون سهال في فهمه وتفسيره.**

**-0 يجب أن ال يتأثر كثيرا عند اختالف العينات من مجتمع واحد.**

**و لنتاول كال من هذه المتوسطات على حدة:**

**المتوسط الحسابي وطرق حسابه:**

**ويعرف المتوسط الحسابي لمجموعة من القيم بأنه عبارة عن مجموع جميع القيم مقسوما على عددها. حيث إن: م : ترمز الى المتوسط. س: ترمز الى القيم. ن : ترمز إلى عدد القيم. ويمكن كتابة الوضع السابق بطرقة مختصرة وذلك باستخدام إشارة )المجموع( مج ) أي تكون قيمة المتوسط إذا رمزنا للمجموع بالرمز مج( كما يلي: مج س م = ــــــــــــــــــــــــــــــــــــ ن مثال:** احسب متوسط الأعمار التالية: 28, 25, 24, 13, 18 , 12. **الحل: مج س م = ــــــــــــــــــــــــــــــــــــ ن**   $\mathbf{1}$ 6 =  $\mathbf{1}$ 6  $20 =$ **طرق حساب المتوسط: هناك طرق عديدة لحساب المتوسط تعتمد على طبيعة البيانات وعددها وسنعرض فيما يلي بعضا من هذه الطرق: اوال:حساب المتوسط من القيم الخام مباشرة:**

**ويمكن حساب المتوسط من القيم الخام ) البيانات التي لم تصنف في فئات( بإحدى الطرق االتية: )3(حساب المتوسط للقيم باستخدام وسط فرضي: وتستخدم هذه الطريقة عندما تكون قيم البيانات كبيرة مما تسبب صعوبة في حسابها, بالطريقة السابقة كما ورد في المثال ولتسهيل عملية حسب المتوسط في هذه الحالة نلجأ إلى استخدام طريقة الوسط الفرضي نرمز للوسط الفرضي ) أ ( نرمز لالنحراف ) ح ( مجموع االنحرافات أي أن المتوسط = ــــــــــــــــــــــــــــــــــــ +أ عدد البيانات مج ح إذن: م= ـــــــــــــــــــــــــ + أ ن احسب المتوسط للبيانات التالية: .8222،8228 ,8222 ,8222 ,8222 الحل بالطريقة العادية: مج س = 83782 عدد البيانات )ن( = 2 إذن م = 8222 أم بطريقة الوسط الفرضي فأننا نحتاج إلى وسطا فرضيا من هذه األرقام وليكن 8222 فيكون:**  $4 = 2540 - 2544 = 17$  $8 = 2540 - 2548 = 27$  $6 = 2540 - 2546 = 37$  $2 = 2540 - 2542 = 47$  $5 = 2540 - 2545 = 57$ 

**مج ح = 82**

 **مج ح 82 وبتطبيق المعادلة م = أ + ــــــــــــــ م= ــــــــــــــــ + 8222 =**   $2545 = 2540 + 5$  **ن 2** 

**احسب المتوسط للقيم التالية الخاصة بمفهوم الذات لدى مجموعة من األطفال:**

**.72 ,27 ,77 ,72 ,72**

**الحل:**

**نفرض الوسط الفرضي )أ=27( فيكون:**

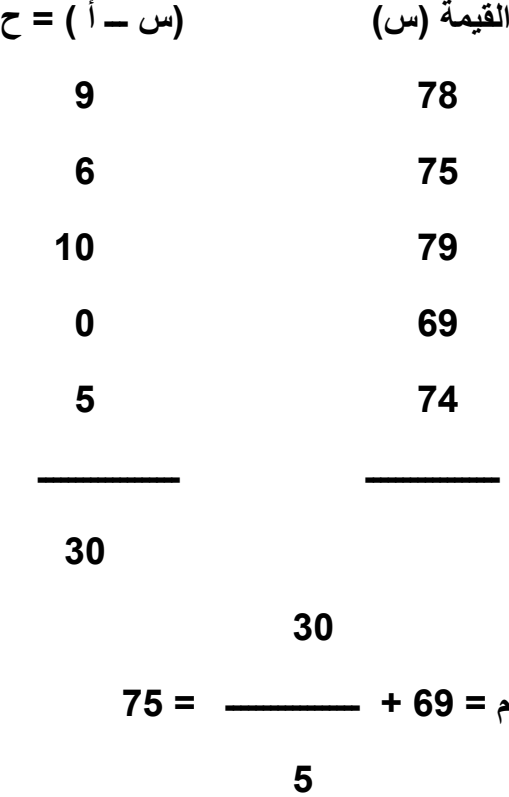

**يمكن حساب المتوسط للقيم المتكررة بنفس الطريقة السابقة , ولكن إذا كانت هذه القيم كثيرة فيفضل استخدام الطريقة التالية لتسهيل العمليات الحسابية وهي تتلخص بالخطوات التالية:**

**ا- نضرب كل قيمة من القيم في تكرارها. ب- نجد حاصل جمع ضرب القيم في تكراراتها. ج- نطبق المعادلة التالية:**

 **مج ) س x ك (**

**م= ـــــــــــــــــــــــــــــ ن حيث س : تمثل القيمة. ك : التكرار المقابل لها ن : عدد القيم. كما يمكن ان نستخدم فكرة الوسط الفرضي في هذه الحالة أيضا وتتلخص فيما يلي: )أ( نختار وسطا فرضيا معينا )ب( نجد انحرافات القيم عن الوسط الفرضي. )ج( نضرب انحراف كل قيمة في التكرار المقابل لها. )د( نجد المجموع الجبري الحاصل ضرب التكرار × االنحراف )هـ( نطبق العالقة: مج ) س x ك ( م= ا + ـــــــــــــــــــــــــــــ ن حيث ح هي االنحراف عن الوسط الفرضي. والمثال التالي يوضح كلتا الحالتين.**

**مثال: احسب المتوسط الحسابي لدرجات سمة التسلط التي قيست لدى عينة مكونة من 82 طالبا جامعيا وكانت كما يلي:**

> **مج ) س x ك ( :الحل بتطبيق المعادلة ـــــــــــــــــــــــــــــ**

> > **ن**

$$
\frac{603}{20} = \varphi
$$

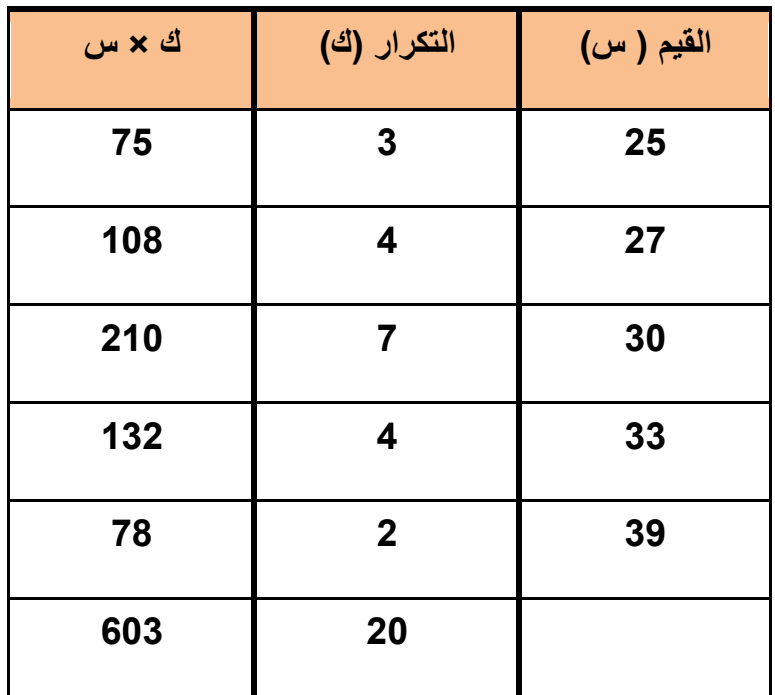

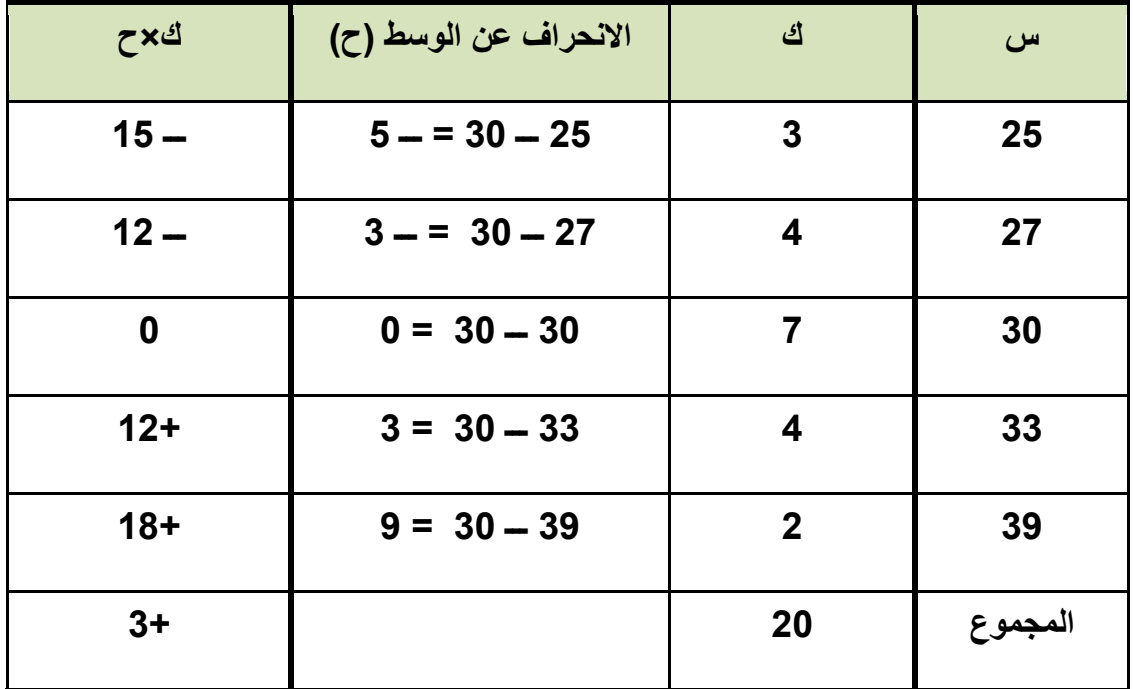

**وبتطبيق المعادلة: مج ) ح x ك ( م= ـــــــــــــــــــــــــــــ ن 8**   $+ 30 =$ **82**   $0,15 + 30 =$ **= 32ر12 وهو نفس الجواب مثال**

**احسب المتوسط لعالمات الطالب التالية والتي قيست بأحد االختبارات لدى مجموعة مكونة من 32 طالبا في الصف الثاني متوسط وذلك باستخدام وسط فرضي ومرة اخرى بدونه.**

| ك×س | ك              | س       |
|-----|----------------|---------|
| 90  | $\overline{2}$ | 45      |
| 144 | 3              | 48      |
| 147 | 3              | 49      |
| 104 | $\overline{2}$ | 52      |
| 165 | 3              | 55      |
| 120 | $\overline{2}$ | 60      |
| 770 | 15             | المجموع |

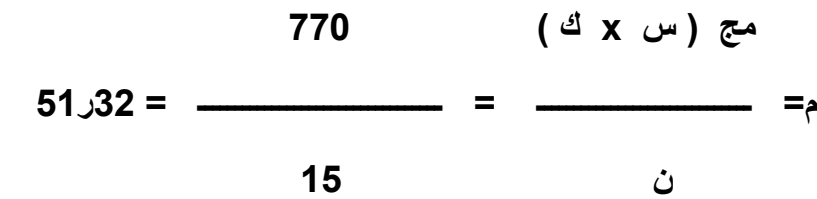

**بطريقة الوسط الفرضي ليكن الوسط الفرضي = 22**

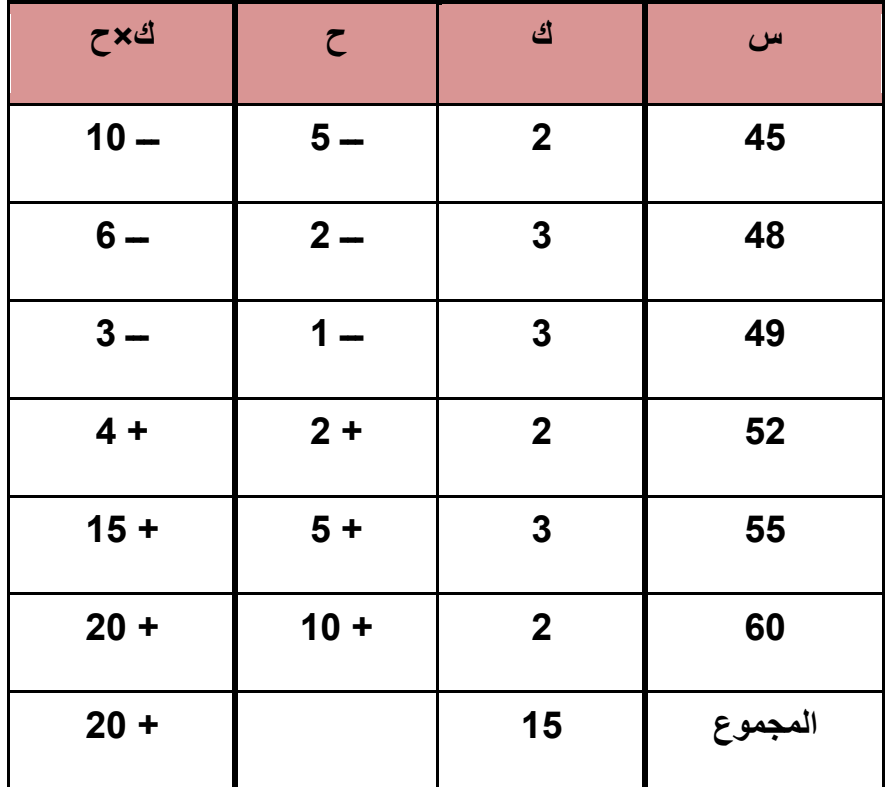

**وتطبيق المعادلة** 

$$
(\frac{d}{dx})(\zeta) = 1
$$
  
\n
$$
\vdots
$$
  
\n
$$
\vdots
$$
  
\n
$$
\vdots
$$
  
\n
$$
\vdots
$$
  
\n
$$
\vdots
$$
  
\n
$$
\vdots
$$
  
\n
$$
\vdots
$$
  
\n
$$
\vdots
$$
  
\n
$$
\vdots
$$
  
\n
$$
\vdots
$$
  
\n
$$
\vdots
$$
  
\n
$$
\vdots
$$
  
\n
$$
\vdots
$$
  
\n
$$
\vdots
$$
  
\n
$$
\vdots
$$
  
\n
$$
\vdots
$$
  
\n
$$
\vdots
$$
  
\n
$$
\vdots
$$
  
\n
$$
\vdots
$$
  
\n
$$
\vdots
$$
  
\n
$$
\vdots
$$
  
\n
$$
\vdots
$$
  
\n
$$
\vdots
$$
  
\n
$$
\vdots
$$
  
\n
$$
\vdots
$$
  
\n
$$
\vdots
$$
  
\n
$$
\vdots
$$
  
\n
$$
\vdots
$$
  
\n
$$
\vdots
$$
  
\n
$$
\vdots
$$
  
\n
$$
\vdots
$$
  
\n
$$
\vdots
$$
  
\n
$$
\vdots
$$
  
\n
$$
\vdots
$$
  
\n
$$
\vdots
$$
  
\n
$$
\vdots
$$
  
\n
$$
\vdots
$$
  
\n
$$
\vdots
$$
  
\n
$$
\vdots
$$
  
\n
$$
\vdots
$$
  
\n
$$
\vdots
$$
  
\n
$$
\vdots
$$
  
\n
$$
\vdots
$$
  
\n
$$
\vdots
$$
  
\n
$$
\vdots
$$
  
\n
$$
\vdots
$$
  
\n
$$
\vdots
$$
  
\n
$$
\vdots
$$
  
\n
$$
\vdots
$$
  
\n
$$
\vdots
$$
  
\n
$$
\vdots
$$
  
\n
$$
\vdots
$$
  
\n
$$
\vdots
$$
<

#### **المحاضرة الخامسة**

**الموضوع : حساب المتوسط من قيم ) مصنفة في جدول تكراري ( عناصر المحاضرة • مقدمة • حساب المتوسط بطريقة مراكز الفئات ) الطريقة المطولة (. • حساب المتوسط بالطريقة المختصرة . • خصائص المتوسط . • مميزات وعيوب المتوسط . اهداف المحاضرة : الخاص : يتمكن الطالب في نهاية المحاضرة من حساب المتوسط الحسابي لبيانات جدول تكراري فئوي . االجرائية : - في نهاية الدرس يكون الطالب قادرا على حساب المتوسط الحسابي لبيانات جدول تكراري اعتماد على مراكز الفئات من دون ارتكاب اخطاء . - في نهاية الدرس يكون الطالب قادرا على حساب المتوسط الحسابي لبيانات مبوبة باستخدام الطريقة المختصرة من دون ارتكاب أخطاء . - في نهاية الدرس يصبح الطالب قادرا على تحديد خصائص المتوسط بدقة بالتفريق بينه وبين بيانات السلسلة اإلحصائية الخرى . مقدمة: في هذه المحاضرة سوف نستعرض إمكانية حساب المتوسط من الجداول التكرارية المبوبة إلى فئات وبطريقة الحساب العادية ) المطولة ( وأيضا ً تعلم استخراج المتوسط بطريقة مختصرة واألمثلة على الطريقتين , ومعرفة خصائص المتوسط وكذلك مميزاته وعيوبه . المقطع األول : حساب المتوسط من قيم مبوبة ) مصنفة في جدول تكراري ( : يمكن حساب المتوسط بإحدى الطريقتين التاليتين : )3( طريقة مراكز الفئات ) الطريقة المطولة ( : قبل أن نبدأ بشرح هذه الطريقة نذكر أننا عند جدولة البيانات ووضعها في فئات اعتبرنا مركز الفئة ممثال ً للفئة أي أن التكرارات المقابلة لفئة ما تعتبر جميعها لها نفس قيمة مركز الفئة . وبهذه الطريقة يجب حساب مراكز الفئات في أولى خطواتها , ومن ثم نعامل هذه المراكز كما كنا نحسب المتوسط من القيم المتكررة , وإليك خطوات هذه الطريقة : أ- نحسب مراكز الفئات ويمكن أن نرمز لها بالرمز س . ب- نضرب مركز كل فئة في التكرار المقابل له . جـ- نجد مجموع حواصل الضرب التي تمت في الخطوة ب . د- نقسم المجموع في الخطوة ج على مجموع التكرارات )ن( فنحصل على المتوسط المطلوب كما يبين المثال التالي :**

**مثال : احسب المتوسط في الجدول التكراري التالي :**

| ك×س     | س              | ك                       | ف          |  |
|---------|----------------|-------------------------|------------|--|
| 14      | $\overline{7}$ | $\overline{2}$          | $9 - 5$    |  |
| 48      | 12             | $\overline{\mathbf{4}}$ | $14 - 10$  |  |
| 136     | 17             | 8                       | $19 - 15$  |  |
| 88      | 22             | $\overline{\mathbf{4}}$ | $24 - 20$  |  |
| 54      | 27             | $\overline{2}$          | $29 - 25$  |  |
| 340     |                | 20                      | المجموع    |  |
| 17<br>= | 340            |                         | مج (ك x س) |  |
|         | 20             |                         | ن          |  |

**احسب المتوسط من الجدول التكراري التالي الخاص بالفئات وتكراراتها لسمة الثقة بالنفس التي قيست على عينة من طالبات الجامعة :**

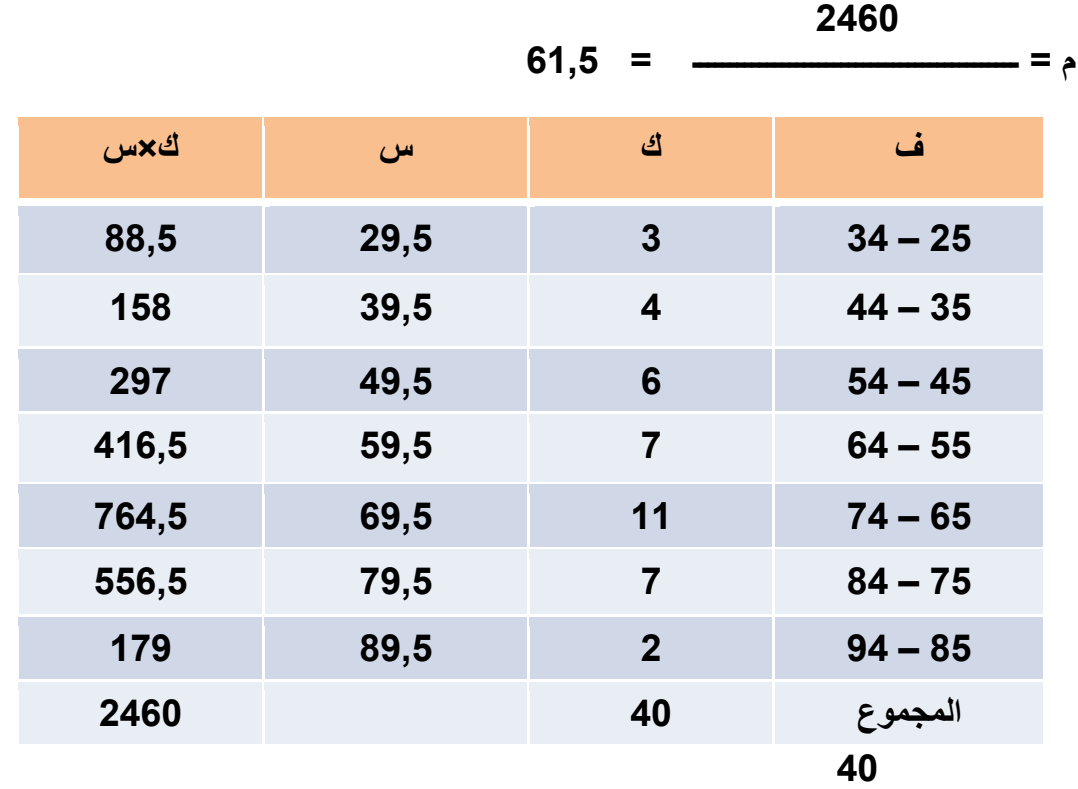

**الحظ فرق الحل بين المثالين السابقين نشاهد أن الحسابات في مثال ) 8 ( أكثر تعقيدا ً منها في مثال ) 3 ( وذلك ألن مراكز الفئات كسرية , وكذلك لزيادة عدد التكرار , لذا فالطريقة**  التّالية , وتسمى بالطريقة المختصرة , ه*ي* الأفضل ف*ي* مثل حالة المثال السابق . **)8( الطريقة المختصرة :**

**وبالطريقة المختصرة يمكن حساب المتوسط بإحدى حالتين : الحالة األولى هي استخدام الوسط الفرضي مع مراكز الفئات وتلخص بالخطوات التالية : أ- نحسب مراكز الفئات . ب- نختار أحد هذه المراكز ليكون وسطا ً فرضيا ً ويفضل أن يكون في منتصف القيم مع مالحظة أن ليس من الضروري أن يكون مطابقا ً لمركز الفئة . جـ- نحسب انحراف بقية المراكز عن الوسط الفرضي ح . د- نحسب المجموع الجبري النحرافات القيم ثم نطبق المعادلة التالية: مج ك x ح م= ا + ـــــــــــــــــــــــــــــ**

 **ن كما يبين المثال التالي : احسب المتوسط الحسابي بطريقة االنحراف الفرضي من المثال رقم ) 3 ( : الحل : لنختار وسطا ً فرضيا ً وليكن مركز الفئة الثالثة ) 37 ( :**

![](_page_29_Picture_217.jpeg)

![](_page_30_Picture_202.jpeg)

 **صفر م= 37 + ـــــــــــــــــــــــــــــ = 37 نفس الجواب السابق . 82** 

**وهذه الطريقة ال تزال مطولة نوعا ً ما خصوصا ً في حالة وجود كسور في مراكز الفئات أو في حالة التكرارات الكبيرة . أما الحالة الثانية في الطريقة المختصرة فتسمى بطريقة االنحراف الفرضي والتي تتلخص خطواتها فيما يلي : أ- نختار فئة من الفئات ونعتبرها نقطة البداية ونعطيها قيمة صفر وتدعى بالفئة الصفرية , ويفضل أن تكون هذه الفئة وسط الجدول أو الفئة التي بها أكبر تكرار وذلك لتسهيل العمليات الحسابية مع مالحظة أنه يمكن اختيار أي فئة من الفئات ب- نعين أرقاما ً تسلسلية فوق الصفر 3- , 8- , 1- , 22 أمام الفئات التي تصغر الفئة الصفرية , ونعين أرقاما ً 3+ , 1+,8+ , 22 أسفل الصفر أمام الفئات التي تكبر الفئة الصفرية حتى آخر الجداول وتسمى هذه األرقام باالنحراف الفرضي , والذي نرمز له بالرمز ح . جـ - نضرب كل انحراف فرضي في التكرار المقابل له لنحصل على ك × ح . د- نجد المجموع الجبري لحواصل الضرب في الخطوة ج لنحصل على مح ك ح هـ - نطبق المعادلة التالية للحصول على المتوسط : مج ك x ح م= س + ـــــــــــــــــــــــــــــ x ل ن حيث س = مركز الفئة الصفرية .** 

$$
U = d\tilde{e} U
$$

 **ن = عدد الحاالت ) مجموع التكرارات ( .**

**احسب المتوسط بالطريقة المختصرة من الجدول التكراري التالي :**

![](_page_30_Picture_203.jpeg)

![](_page_31_Picture_216.jpeg)

**وبتطبيق المعادلة الفئة الصفرية هي 32 – 37 ومركزها هو :**  $19 + 15$ **س = ـــــــــــــــــــــــــــــ = 37 8 وطول الفئة = 2 إذن صفر م= 37 + ـــــــــــــــــــــــــــــ x 32 = 37 + صفر = 37 82** 

![](_page_31_Picture_217.jpeg)

![](_page_31_Picture_218.jpeg)

**2 م = 27,2 + ـــــــــــــــــــــــــــــ x 32 = 27,2 + 8 = 23,2 وهو نفس الجواب السابق 22** 

**اختر فئة صفرية أخرى في المثال السابق ثم احسب المتوسط .**

**الحل : لنختار الفئة الثانية :**

![](_page_32_Picture_196.jpeg)

**22 22 م = 17,2 + ــــــــــــــــــــــ x 32 = 17,2 + ـــــــــــــــــــــ = 17,2 + 88 = 23,2 كسابقه .**

**2 2 22 المقطع الثاني : خصائص المتوسط هناك بعض الخصائص التي يجدر بالطالب معرفتها حول الوسط الحسابي ) المتوسط ( ومنها: -3 إذا أضفنا أو طرحنا مقدارا ثابتا ) ث ( من البيانات األصلية فإن المتوسط الجديد يساوي المتوسط األصلي للبيانات مضافا ً إليه أو مطروحا ً منه المقدار الثابت . مثال رقم ) 1 ( احسب المتوسط للدرجات التالية : .822 , 827 , 823 , 822 , 822 الحظ بدال من جمع األرقام الفعلية مباشرة انك تستطيع أن تطرح مقدارا ً ثابتا ً وليكن 822 من كل رقم من األرقام ينتج 822 - 822 = 2 2 = 822 - 822 3 = 822 - 823 7 = 822 - 827 2 = 822 - 822 82 2+7+3+2+2** 

**إذن القيم الجديدة = ـــــــــــــــــــــــــــــ = ـــــــــــــــــــــــــ = 2**  $\frac{1}{2}$   $\frac{1}{2}$  **أي أن المتوسط األصلي للبيانات هو : م = 822 + 2 = 822 احسب متوسط القيم الفعلية ؟ كم يساوي ؟ -8 ضرب أو قسمة البيانات ) الدرجات ( األصلية في أو على مقدرا ثابت , فإن متوسط القيم الفعلية يساوي متوسط القيم الجديدة مقسوما ً على أو مضروبا ً في المقدار الثابت مع مراعاة أنه في حالة ضرب البيانات بمقدار ثابت نقسم المتوسط الجديد على نفس المقدار , أما في حالة القسمة على مقدار ثابت فنضرب المتوسط الجديد في المقدار نفسه لنحصل على المتوسط الفعلي للبيانات كما في المثالين التاليين : مثال : احسب متوسط البيانات التالية ألزمنة رد الفعل بالثواني في أحد االختبارات : 2,8 ، 2,2 ، .2,3 ،2,2 ، 2,2 الحل : نضرب كل قيمة في 32 فيكون لدينا : 32,2,2,2,8 12 ومتوسطها = ــــــــــــــــــــ = 2 وهو متوسط القيم الجديدة . 2 2 والمتوسط الفعلي للبيانات هو : ـــــــــــــــــ = 2,2 10 مثال : احسب المتوسط الحسابي للقيم التالية : . 2 , 82 , 72 , 72 , 382 الحل : لنقسم البيانات على 2 ينتج : . 3 , 2 , 32 , 32 , 82 22 متوسط القيم الجديدة = ــــــــــــــــــــــــــ = 38,2 2 إذن متوسط القيم الفعلية = 38,2 × 2 = 22 . الحظ أن فائدة كال الخاصيتين األولى والثانية هي لتسهيل العمليات الحسابية في حالة البيانات التي تعطى على هيئة كسور, وفي حالة األرقام الكبيرة . - أما الخاصية الثالثة فتدعى خاصية قاعدة الفروق , والمقصود بها أن حاصل جمع انحرافات القيم عن متوسطها يساوي صفرا ً . عند مثال رقم ) 1 ( كانت القيم : 822 , 822 823, , 827 , 822 وكان متوسطها = 822 .**

![](_page_33_Picture_234.jpeg)

![](_page_34_Picture_105.jpeg)

 **فإذا رمزنا لالنحراف عن المتوسط بالرمز ح فإن مج ح = صفر . مميزات وعيوب المتوسط : المميزات : -3 المتوسط هو أهم مقاييس النزعة المركزية إذ يأخذ باالعتبار جميع القيم في البيانات . وبذا يكون ممثال ً جيدا ً للبيانات . -8 يمكن حسابه بعدة طرق . -1 سهولة حسابه إذ يمكن حسابه بيسر وسهولة . -2 ال يتأثر المتوسط كثيرا ً عند إعادة إجراء التوزيع للفئات أي إذا غيرنا أطوال الفئات لمجموعة البيانات ووضعناها في توزيع جديد . عيوب المتوسط : -3 يتأثر المتوسط كثيرا ً بالقيم المتطرفة فإذا كان لدينا مجموعة من البيانات تحوي رقما ً متطرفا ً أكبر بكثير أو أقل بكثير عن القيم األصلية فإن المتوسط ال يمثل هذه المجموعة تمثيال ً سليما ً , مثال ً إذا كان لدينا الدرجات 82 , 82 , 32 , 72 فمتوسطها هو 12 وهو أكبر من أغلب درجات المجموعة , أو األربعة األولى منها هو 32,72 وهذا ما يجعل المتوسط هنا مقياسا ً مضلال ً . -8 يصعب حساب المتوسط في حالة الجداول التي تحتوي على فئات مفتوحة ال تعرف بدايتها أو نهايتها لصعوبة تحديد مراكزها . -1 ال يصلح المتوسط لتمثيل البيانات التي تتمركز في أحد طرفي التوزيع .** 

## **المحاضرة السادسة الوسيــــــــط**

**عناصر المحاضرة**

- **• مقدمة**
- **• الوسيط وطرق حسابه .**
- **• طريقة إيجاد الوسيط بالرسم .**
	- **• مزايا وعيوب الوسيط .**

### **مقدمة:**

**في هذه المحاضرة سوف يكون التركيز على ثاني مقاييس النزعة المركزية وهو الوسيط وهو أقل دقة من المتوسط ولكنه يعتبر جيد في تمثيل الفئات المفتوحة والتي ال يستطيع المتوسط أن يعبر عنها بدقة . وكذلك سوف نتناول مزايا وعيوب الوسيط .**

### **الوسيط ) و( Median:**

**لقد أشرنا في بداية هذا الفصل إلى أن الوسط المركزي الذي يمثل المجموعة يجب أن يكون دقيقا ً وموثوقا ً به , وعلمنا أيضا ً أن من عيوب المتوسط عدم صالحيته لتمثيل البيانات في حالة الجداول التكرارية المفتوحة أي الجداول التي التعرف بدايتها أو نهايتها مما يصعب معه تحديد مركز الفئة فنضطر إذا كان لنا خيارا ً أن نعتبر الجدول التكراري مقفال ً وأن فئته األولى مساوية في الطول لبقية الفئات المفتوحة إن كانت تكراراتها قليلة لدرجة يمكن إهمالها إذ نحسب المتوسط في هذه الحالة على أساس الفئات المتبقية . ولكن في كلتا الحالتين يكون المتوسط المحسوب ذا قيمة تقريبية وليست دقيقة لذا نبحث عن مقياس آخر يعالج هذا العيب أو القصور في المتوسط , والمقياس البديل في هذه الحالة هو الوسيط .**

**والوسيط يعرف على أنه القيمة التي يصغرها %22 من البيانات ويكبرها %22 من البيانات . أي أنه القيمة التي تتوسط البيانات بعد ترتيبها . أو القيمة التي يسبقها عدد من الدرجات مساويا ً لعدد الدرجات التي تليها بشرط أن ترتب هذه البيانات ) الدرجات ( ترتيبا ً تصاعديا ً أو تنازليا ً , فإذا عرفنا قيمة الوسيط لمجموعة من الدرجات مثال ً استطعنا أن نحكم بأن هناك %22 أفضل من درجة الوسيط و%22 أقل مستوى من درجة الوسيط .** 

### **طرق حساب الوسيط :**

**يمكن أن نحسب الوسيط في الحالتين : أوال ً : من البيانات الخام ) غير المبوبة ( : لحساب الوسيط من القيم غير المصنفة في جدول تكراري هناك حالتان :**

**إما أن يكون عد القيم فرديا ً أو زوجيا ً ولنأخذ كل حالة على حدة : )أ( إذا كان عدد القيم فرديا ً : تتلخص الخطوات فيما يلي : -3 ترتب القيم تصاعديا ً أو تنازليا ً أي من الصغير إلى الكبير أو بالعكس . -8 نجد رتبة الوسيط ) و ( من العالقة . رتبة و = حيث ن = عدد البيانات ) عدد أفراد المجموعة ( . فيكون الرقم أو الدرجة المقابلة لهذه الرتبة هو الوسيط المطلوب . مثال : احسب الوسيط للبيانات التالية : . 37 , 32 , 82 , 87 , 2 , 37 ,38 الحل : نرتب البيانات : 2 , 38 , 32 , 37 , 37 , 82 , 87 . رتبة و =**   $4 = \frac{1+7}{2}$ **إذن القيمة التي ترتيبها الرابعة هي الوسيط = 37 )ب( إذا كان عدد القيم زوجيا ً : في هذه الحالة سيكون لدينا وسيطين ) قيمتين وسطيتين ( و3 , و8 , والوسيط المطلوب هو متوسط هذين الوسيطين وإليك خطوات حسابها : -3 ترتب البيانات تصاعديا ً أو تنازليا ً . -8 نجد رتبة الوسيط األول و3 من العالقة رتبة و3 = والرقم المقابل لهذه الرتبة هو الوسيط األول و3 -1 نجد رتبة الوسيط الثاني و8 من العالقة رتبة و8 = 3+ والرقم المقابل هذه الرتبة هو الوسيط الثاني و8 -2 نجد الوسيط المطلوب من العالقة :**

 $\frac{2}{2} + 1$ و =  $\frac{2}{3}$ 

**مثال :**

**احسب الوسيط للقيم التالية : . 88 , 87 , 82 , 37, 2 , 32 , 37 , 38 الترتيب : . 87 , 82 , 88 , 37 , 37 , 32 , 38 , 2 رتبة و3 = = 2 قيمة و3 = 37 . إذن قيمة و3 = 37 رتبة و8 = 3+ = 3+2 = 2 إذن قيمة و8 = 37 18** =  $\frac{19 + 17}{2}$  = **18 ثانيا ً : حساب الوسيط من البيانات المصنفة في جدول تكراري ولحساب الوسيط من جدول تكراري نتبع الخطوات التالية : -3 نجد التكرار المتجمع الصاعد . -8 نجد ما يسمى برتبة الوسيط عموما ً من العالقة : رتبة الوسيط = الحظ أنها منتصف التكرارات . ومنها نحدد فئة الوسيط وهي الفئة المقابلة للتكرار المتجمع الذي يساوي أو يزيد عن رتبة الوسيط عموما ً -1 نجد رتبة الوسيط من فئته من العالقة . رتبة الوسيط في فئته = رتبة الوسيط عموما ً – التكرار المتجمع الصاعد السابق لفئة الوسيط -2 نطبق القانون التالي لحساب الوسيط :** 

رتبة و ف<u>ي فئته.</u><br>ا**لحد الأدنى الحقيقي لفئة و +** تكرار فئة و **×** 

**طول الفئة**

**والمثال التالي تطبيق على هذه الخطوات .**

**مثال رقم ) 83 ( :**

![](_page_38_Picture_158.jpeg)

**-3 وجدنا ك ص ) التكرار المتجمع الصاعد (** 

**-8 رتبة و عموما ً أو = = 82 إذن نجد أن فئة الوسيط هي 22 - 22 -1 رتبة و في فئة الوسيط = 82 - 1 = 37 بما أن الوسيط = الحد األدنى الحقيقي لفئة و + × طول الفئة**   $54.5 = 10 \times \overline{7} + 5.54 = 0.4$ **كما يمكن كتابة العالقة بالصورة التالية : و = أ + × ل**

**حيث أ = الحد األدنى الحقيقي لفئة الوسيط .**

**وبتطبيقها نرى :** 

$$
10 \times \begin{array}{c} 10 \times 100 \times 1000 \end{array}
$$

$$
64,5 = 10 \times \frac{7}{7} + 54,5 =
$$

**كما يمكن إيجاد الوسيط باستخدام التكرار المتجمع النازل بنفس الخطوات تقريبا ً مع تعديل صيغة العالقة**

**إلى :**

$$
\mathbf{y} = \mathbf{z} \cdot \mathbf{z}
$$

$$
\sum_{i=1}^{n} a_i = a_i
$$
وَوِسِ
$$
\sum_{i=1}^{n} a_i = a_i
$$

**ومنها نحدد فئة الوسيط وهي الفئة المقابلة للتكرار المتجمع الذي يساوي أو يقل عن رتبة الوسيط عموما ً .**

**ثم نجد رتبة الوسيط في فئته وهي : رتبة الوسيط عموما ً – التكرار المتجمع الالحق لفئة الوسيط .**

**ثم تطبيق العالقة أعاله كما في المثال التالي :**

**مثال :**

**احسب الوسيط بطريقة التكرار المتجمع النازل لنفس المثال السابق :** 

![](_page_39_Picture_145.jpeg)

**22 – 22 2 11 التكرار المتجمع الصاعد السابق** 

![](_page_40_Picture_101.jpeg)

رتبة و عموما<sup>2</sup> = 
$$
\frac{40}{2}
$$
 =  $\frac{40}{2}$  =  $\frac{40}{2}$   
\n20 =  $\frac{40}{2}$  =  $\frac{40}{2}$   
\n $74-65 = 9$  =  $\frac{40}{2}$   
\n $10 \times \frac{11}{11} - 74,5 = 9$   
\n $10 - 74,5 =$   
\n $22,5 = \frac{45}{2} = 9$   
\n $22,5 = \frac{45}{2} = 9$   
\n $22,5 = \frac{45}{2} = 9$   
\n $1,5= 21-22,5 = \frac{15}{18} + 69,5 = 9$   
\n $1 \times \frac{1.5}{1.8} + 69,5 = 9$   
\n $0,12+69,5 =$ 

**= 27,28 تقريبا** 

**الحظ طول الفئة هنا = 3 كيف تجده ؟**

**ثالثا ً : طريقة إيجاد الوسيط بالرسم :**

**يمكن إيجاد الوسيط عن طريق رسم منحنى التكرار المتجمع الصاعد أو التكرار المتجمع النازل أو من كليهما . فإذا اعتمدنا على التكرار المتجمع الصاعد لتعيين الوسيط فإن علينا أن نرسم منحنى التكرار المتجمع الصاعد كما مر معنا في رسم المنحنى , ثم نعين منتصف البيانات وذلك بقسمة مجموع التكرارات ) ن ( على 8 , ثم نحدد هذه القيمة على المحور العمودي ) محور التكرارات ( ونرسم منها مستقيما ً موازيا ً لمحور الفئات وعند تالقي هذا المستقيم مع المنحنى نسقط من نقطة التالقي عمودا ً على محور الفئات فتكون نقطة التقائه هي الوسيط . كما في الشكل التالي :**

> **مثال : عين المتوسط للبيانات الواردة في المثال التالي**

![](_page_41_Figure_0.jpeg)

**أما تعيين الوسيط عن طريق كال المنحنين الصاعد والنازل فيتم برسم كال المنحنيين ومن نقطة تقاطعهما ننزل عمودا على محور الفئات فتكون نقطة التالقي هي الوسيط المطلوب كما هو مبين في المثال التالي .**

![](_page_41_Figure_2.jpeg)

![](_page_42_Figure_0.jpeg)

**مزايا وعيوب الوسيط :**

### **مزايا الوسيط :**

**-3 ال يتأثر الوسيط بالقيم المتطرفة من البيانات لذا يستخدم بدل المتوسط في مثل هذه الحاالت . -8 ال تتأثر قيمة الوسيط كثيرا ً عند إعادة التوزيع التكراري . -1 يمكن استخدامه في حالة الجداول ذات الفئات المفتوحة ألنه ال يعتمد على مراكز الفئات . عيوب الوسيط : -3 ال يأخذ في االعتبار جميع البيانات بل يعتمد على جزء منها كما رأينا في طريقة حسابه . -8 تختلف قيم الوسيط من عينة إلى أخرى لنفس المجتمع بعكس المتوسط .** 

#### **المحاضرة السابعه**

**المنــوال**

**عناصر المحاضرة**

- **• مقدمة**
- **• الطريقة الحسابية الستخراج المنوال .**
	- **• طريقة إيجاد المنوال بالرسم .**
		- **• مزايا وعيوب المنوال .**
- **• العالقة بين مقاييس النزعة المركزية .**

#### **مقدمة:**

**في هذه المحاضرة سوف نركز على معرفة استخراج قيمة المنوال حسابيا ً وبالرسم مع معرفة مزايا المنوال وعيوبه وكذلك المقارنة بين مقاييس النزعة المركزية وهم المتوسط والوسيط والمنوال .**

**المنوال ) مل ( Mode :**

**هو أقل مقاييس النزعة المركزية دقة لذا يستعمل هذا المقياس في حالة المقارنات السريعة التي ال تتطلب دقة , بل أن بعض الحاالت ال يوجد لها منوال .**

**وبعرف المنوال لمجموعة من البيانات بأنه القيمة التي لها أكبر تكرار أو الخاصية األكثر انتشارا ً أو شيوعا ً . فلو كان لدينا القيم التالية :** 

### **7 , 7 , 2 , 2 , 2 , 2 , 7 , 2**

**نجد أن المنوال هو 2 ألن القيمة 2 تكررت أكثر من أية قيمة أخرى . كما يمكن أن يكون لمجموعة من القيم أكثر من منوال واحد , فلو افترضنا أن لدينا مجموعة القيم التالية :**

## **. 38 , 7 , 38 , 7 , 2 , 7 , 38 , 2 , 7**

**نرى أن كل من الرقم 7 والرقم 38 تكرر ثالث مرات إذن في هذه الحالة لدينا منوالين هما 38,7 .. وهكذا ..**

**طرق حسابه :**

**يحسب من الدرجات الخام ) غير المبوبة ( كما مر معنا ويعبر عنه بأنه القيمة التي لها أكبر تكرار أو األكثر شيوعا ً , أما في حالة البيانات المصنفة في جدول تكرار فيمكن حسابه كما يلي :**

**-3 الطريقة الحسابية :**

**وبها يمكن اعتبار مركز الفئة المقابلة ألكبر تكرار في التوزيع هو المنوال كما في المثال التالي :**

![](_page_44_Picture_136.jpeg)

 **مثال : احسب المنوال من الجدول التكراري التالي :**

 **نرى أن الفئة 82 – 82 مقابلة للتكرار 38 وهو أكبر تكرار ومركزها هو 88 .** 

 **إذن المنوال = 88**

**ويمكن إيجاد المنوال حسابيا ً وفقا ً للخطوات التالية :** 

أ- نعين الفنة لأكبر تكرار (لفنة المنوالية ) وليکن تکرارها ( ك  
ب- نحدد التكرار السابق لهذه الفنة وليکن ك2.  
د- نعين الحد التكرار اللاوق لهذه الفنة وليکن ك2.  
د- نعين الحد الأدنى الحقيقي للفنة المنوالية وليکن أ.  
نم نطبق القاتون التالي :  
د = 
$$
\frac{2}{1} + \frac{3}{1} = \frac{1}{1}
$$
  
حيت  
حيت مل = أ+  $\frac{3}{1} = \frac{3}{1} = \frac{1}{1}$ 

 **ل = طول الفئة .**

**مثال :**

**أوجد المنوال حسابيا ً للجدول في المثال السابق**

- **الحل :**
- **الفئة المنوالية هي 82 – 82**

 **الحد األدنى الحقيقي لها = 37,2 وتكرارها ) ك ( = 38**

- **التكرار السابق لها ) ك 3( = 2**
- **التكرار الالحق لها ) ك 8 ( = 7**
	- **طول الفئة )ل ( = 2**
- $5x$   $\frac{4}{3+4}$  **19,5 =**  $x$ 
	- $\frac{20}{7}$  + 19,5 =

 $22,36 = 2,86 + 19,5 =$ 

**وهذه الطريقة أفضل من سابقتها , كما توجد طرق أخرى إليجاد المنوال حسابيا ً ولكن سنكتفي بهذه ألنها تعتبر األدق , وأن كان حسابها تقريبيا ً .**

**طريقة إيجاد المنوال بالرسم :**

**يمكن إيجاد المنوال بطريقة الرسم المدرج التكراري للفئات المنوالية , والسابقة لها والالحقة لها , ثم نصل رؤوس المستطيالت كما في الشكل ومن نقطة التقاطع ننزل عمودا فيالقي محور الفئات عند نقطة قيمتها هي المنوال .** 

**المنوال = 88,2 تقريبا**

![](_page_46_Figure_1.jpeg)

- **مزايا وعيوب المنوال : مزايا المنوال : -3 يتميز المنوال بسهولة حسابه .**
- **-8 ال يتأثر بالقيم المتطرفة في البيانات .**

**عيوب المنوال :** 

- **-3 ال يأخذ في اإلعتبار جميع البيانات .**
- **-8 تتأثر قيمته عند إعادة التوزيع واستخدام فئات جديدة .**
	- **-1 أقل مقاييس النزعة المركزية دقة .**
	- **-2 قد ال نجد منواال ً لبعض التوزيعات .**

**العالقة بين مقاييس النزعة المركزية :**

**هناك عالقة تجريبية تربط مقاييس النزعة المركزية في حالة التوزيعات التكرارية أحادية المنوال والبسيطة االلتواء والتوزيعات القريبة من التوزيع الطبيعي وهذه العالقة هي :** 

 **المتوسط – المنوال = 1× ) المتوسط – الوسيط ( . أي م – مل = 1 × ) م – و (** 

**وهذه العالقة تعتبر تقريبية , وال يعتد بها في حالة التوزيعات التكرارية شديدة االلتواء , أما في التوزيع الطبيعي فنرى أن جميع هذه المقاييس تأخذ قيمة واحد كما يظهرها الشكل التالي :** 

$$
\left(\begin{array}{c} \text{if } \\ \text{if } \\ \
$$

مثال :  
\n[ذا علمت أن قيمة وسيط اختبار ما 75 منواله 70 فيما منوسطه ?  
\n4- مل = 3 (م-و )  
\n6 - 3 = 70 - 225  
\n- 3 = 70 - 225  
\n- 225 - 70  
\n- 225  
\n- 3 = 70  
\n- 225  
\n- 5  
\n- 77,5 = 
$$
\frac{185}{2}
$$

## **مثال :**

**فيما يلي جدوال ً تكراريا ً يمثل توزيع درجات 322 طالب في مادة الرياضيات . احسب المتوسط والوسيط والمنوال**

![](_page_48_Picture_220.jpeg)

**الحل :**

**)3( م بطريقة مراكز الفئات :**

$$
80,39 = \frac{8039}{100} = \frac{64 \times 10^{10} \text{ J}}{100} = 24
$$
\n
$$
3 \times \frac{13}{100} + 80 = 80
$$
\n
$$
3 \times \frac{13}{100} + 80 = 80
$$
\n
$$
80,39 = 0,39 + 80 = 80
$$
\n
$$
\frac{39}{100 \text{ J}} = 80
$$
\n
$$
\frac{100}{2} = \frac{100}{2} = \frac{35}{2} = \frac{35}{2} = \frac{100}{2} = 6
$$

**إن فئة و هي = ) 28 – 22 (** 

**رتبة و في فئته = 22 – 27 = 3**  $3 \times \frac{1}{25}$ **+ 81,5 = 3**  $0,12 + 81,5 =$  $.81,62 =$ **المنوال : )3( يمكن اعتباره 21 ألنه مركز الفئة القابلة ألكبر تكرار . إذن مل = 21 أو إذا أردنا حسابه من القانون .**  $6 = 19 - 25 = 2$ <br>  $7 = 18 - 25 = 1$ <br>
(2)  **مل = 23,2 + × 1**  $\frac{21}{13}$  + 81,5 =  $1,6 + 81,5 =$  $83,1 =$ 

**الوسط الحسابي المرجح Mean Weighted:**

**ويسمى متوسط المتوسطات ونحتاج لحسابه في حاالت معينة مثال ً إذا كان لدينا ثالثة شعب من الفصل األول الثانوي وعرفنا متوسط أداء كل شعبة في مادة معينة , وأردنا معرفة المتوسط العام لهذه الشعب فإن :** 

 $\frac{3\text{ }\dot{\circ}\times3\text{ }\dot{\circ}+2\text{ }\dot{\circ}\times2\text{ }\dot{\circ}+1\text{ }\dot{\circ}\times1\text{ }\dot{\circ}}{3\text{ }\dot{\circ}+2\text{ }\dot{\circ}+1\text{ }\dot{\circ}}$ 4 **حيث م = المتوسط العام ) المتوسط المرجح ( ن3 , ن8 , ن1 عدد األفراد في كل شعبة . م3 , م8 , م1 .. متوسطات الشعب ) المجموعات ( . مثال : أعطي اختبار لثالثة شعب في مادة التقويم التربوي وكانت نتائجه في الجدول أدناه , احسب المتوسط المرجح لهذه الشعب.** 

![](_page_50_Picture_41.jpeg)

 $\frac{25 \times 28 + 35 \times 20 + 30 \times 25}{25 + 35 + 30}$ 

**23,89** =  $\frac{2150}{90}$  =